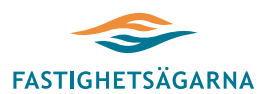

**Nr:** 4841-20004

**Sid 1 (6)**

1

3

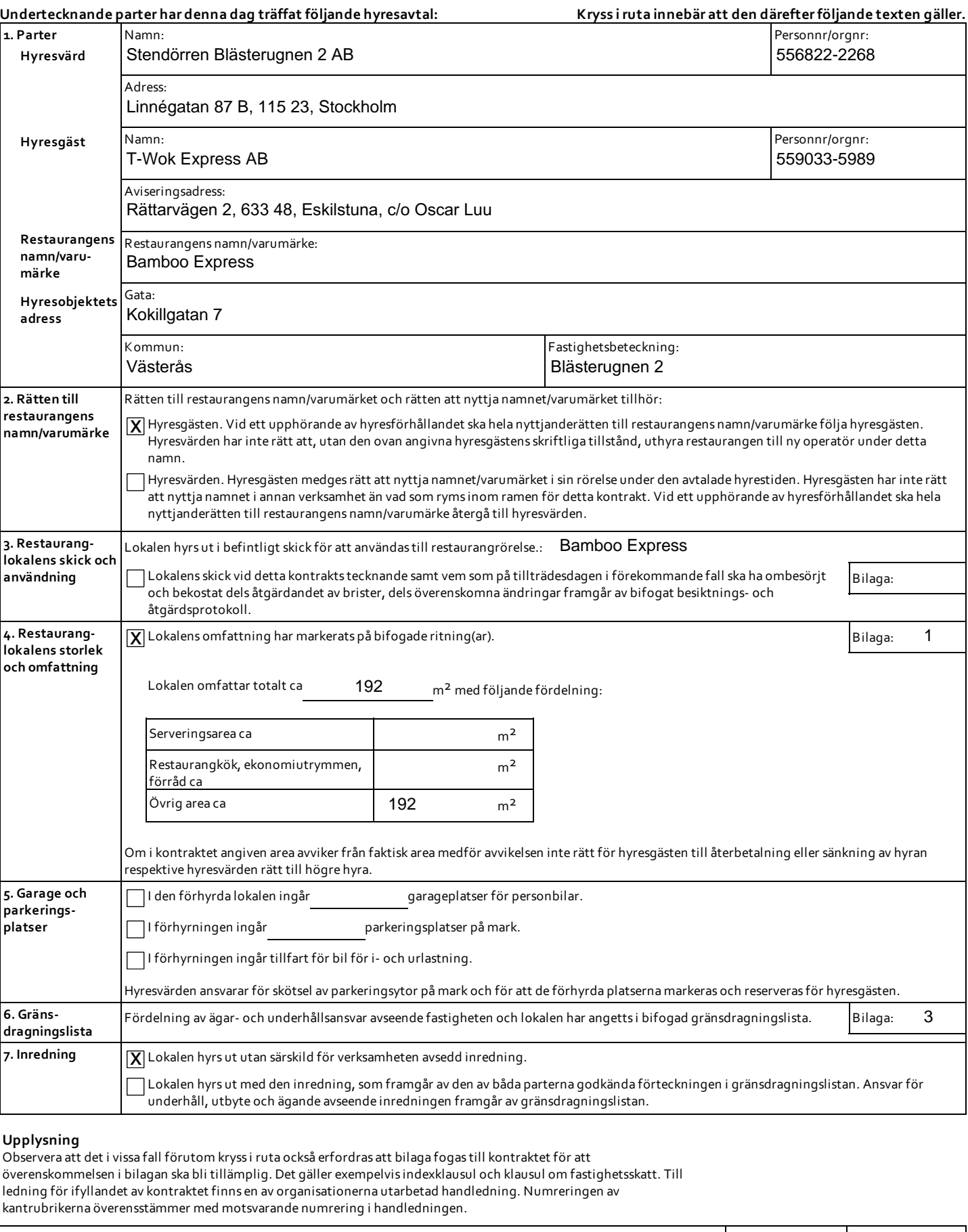

**Detta restauranghyreskontrakt, Fastighetsägarna Sveriges formulär nr 84, är framtaget 2008 gemensamtmellan Fastighetsägarna Sverige och Visita. Reviderat 2014. Eftertryck förbjuds.** Sign Sign

 $\sim$ 

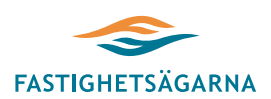

**Nr:** 4841-20004

**Sid 2 (6)**

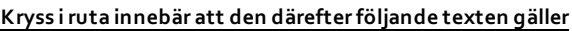

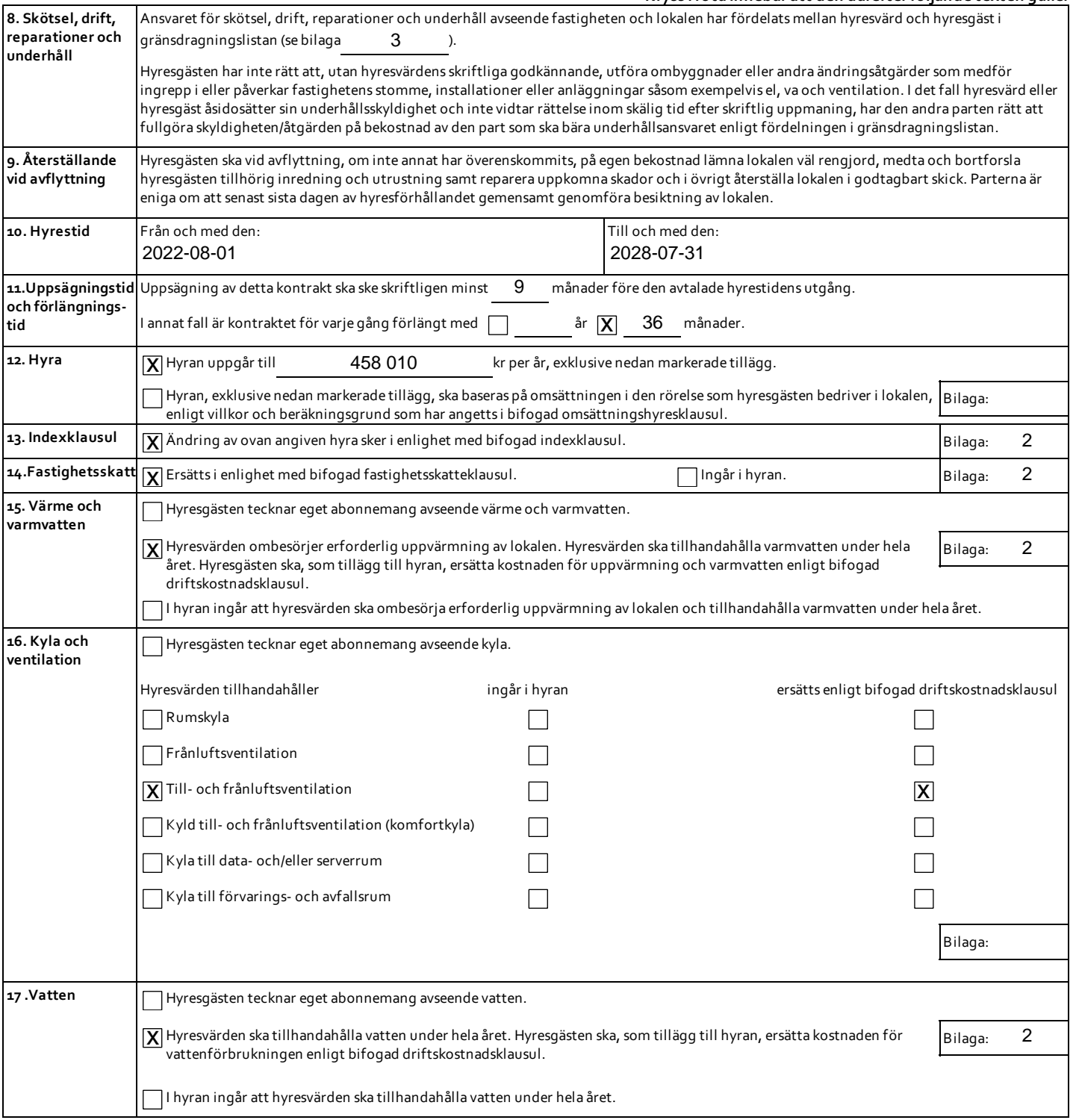

#### **Upplysning**

Observera att det i vissa fall förutom kryss i ruta också erfordras att bilaga fogas till kontraktet för att överenskommelsen i bilagan skall bli tillämplig. Det gäller exempelvisindexklausul och klausul om fastighetsskatt. Till ledning för ifyllandetavkontraktet finns en av organisationerna utarbetad handledning. Numreringen av kantrubrikerna överensstämmer med motsvarande numrering i handledningen.

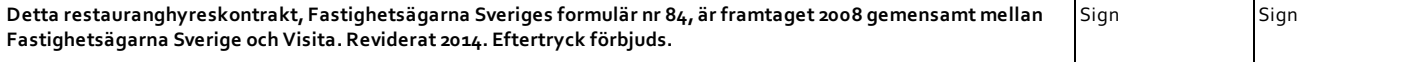

 $\overline{\phantom{0}}$ 

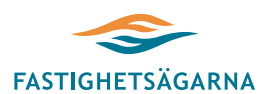

# **HYRESKONTRAKT**

**FÖR RESTAURANGLOKAL**

4841-20004

## **Kryssi ruta innebär att den därefter följande texten gäller**

**Nr:**

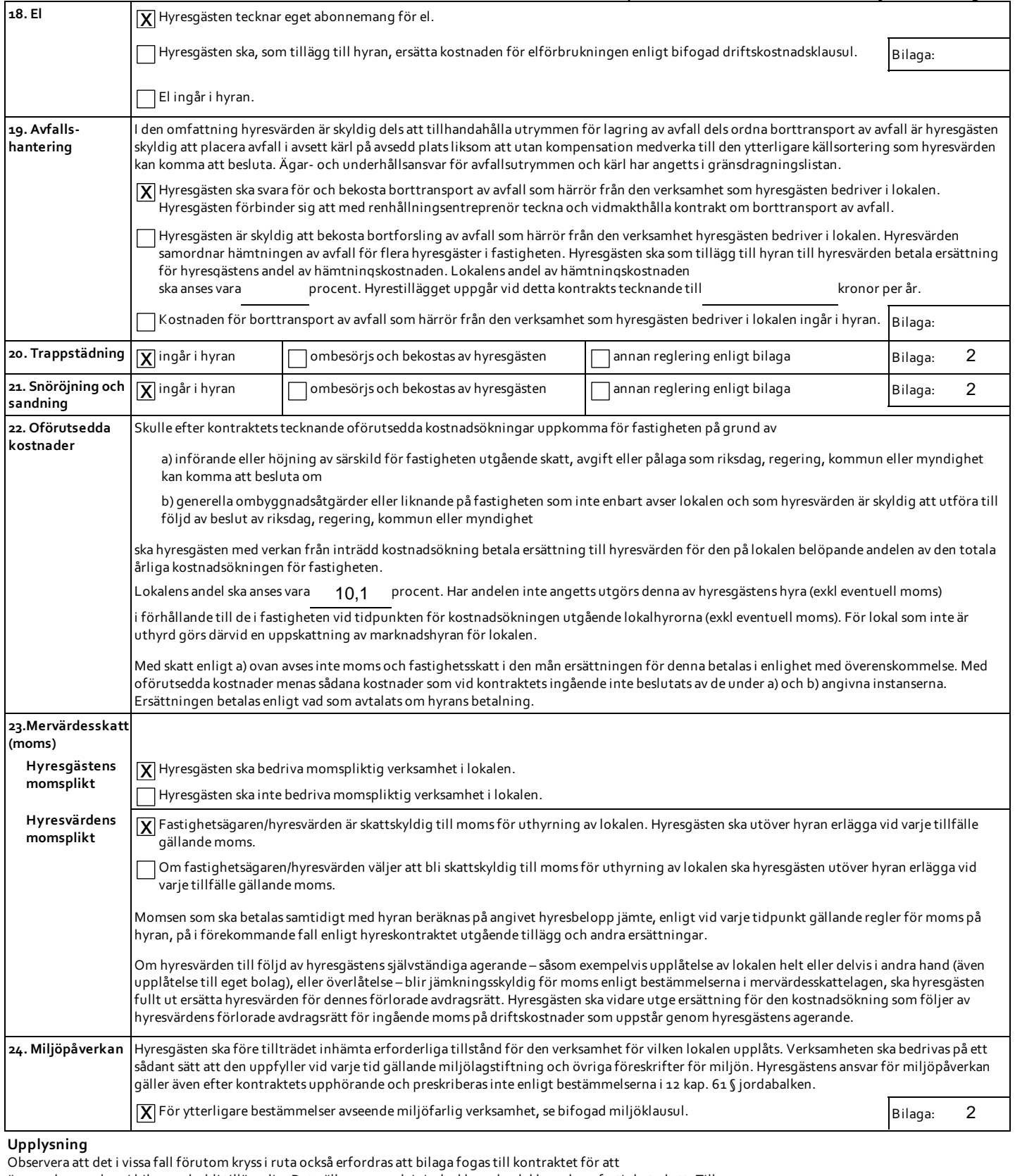

överenskommelsen i bilagan ska bli tillämplig. Det gäller exempelvisindexklausul och klausul om fastighetsskatt. Till ledning för ifyllandet av kontraktet finns en av organisationerna utarbetad handledning. Numreringen av

kantrubrikerna överensstämmer med motsvarande numrering i handledningen.

**Detta restauranghyreskontrakt, Fastighetsägarna Sveriges formulär nr 84, är framtaget 2008 gemensamtmellan Fastighetsägarna Sverige och Visita. Reviderat 2014. Eftertryck förbjuds.** Sign Sign

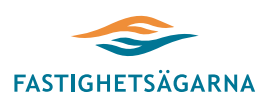

**Nr:** 4841-20004

**Sid 4 (6)**

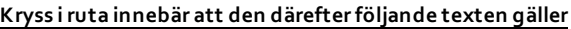

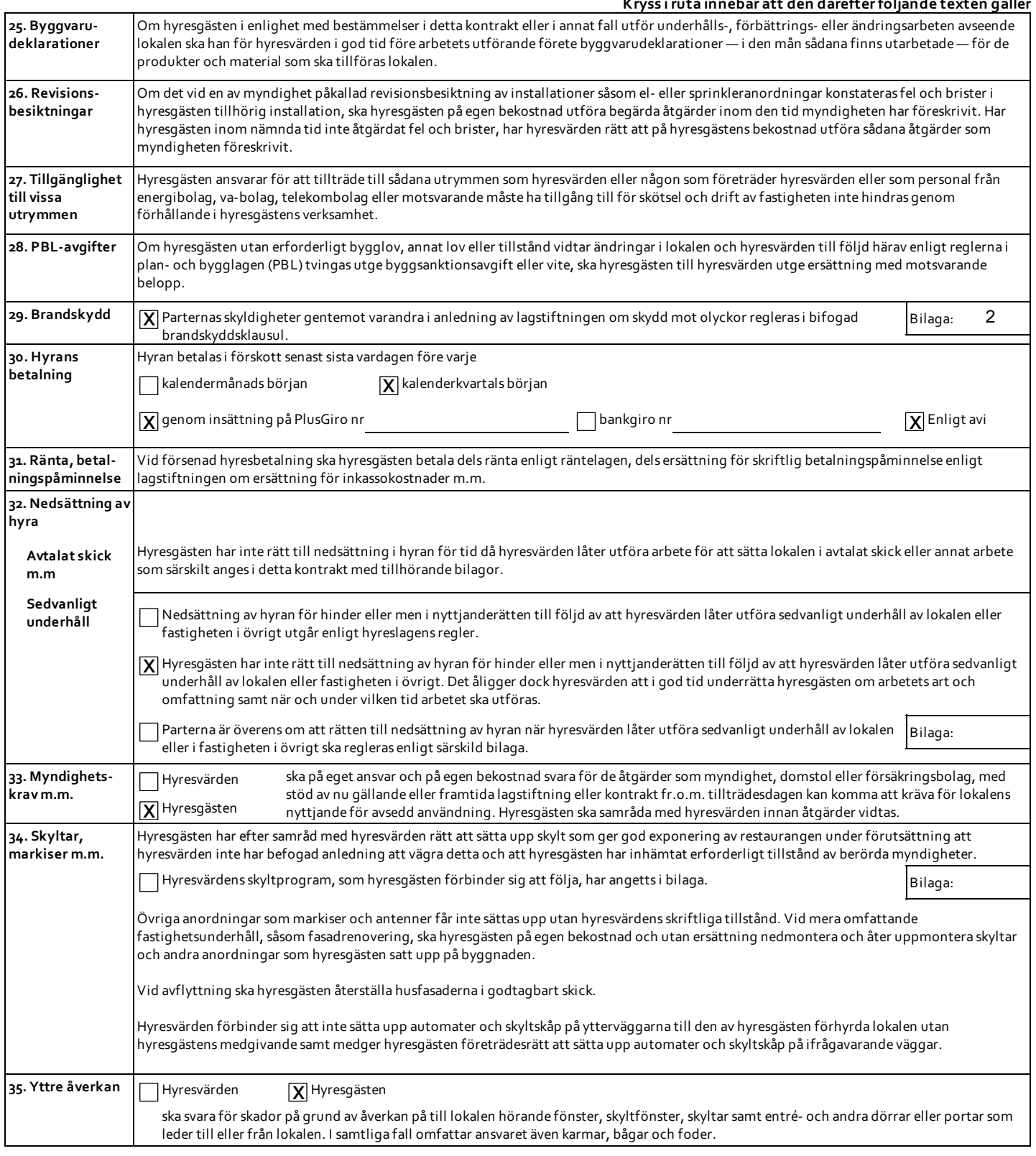

#### **Upplysning**

Observera att det i vissa fall förutom kryss i ruta också erfordras att bilaga fogas till kontraktet för att överenskommelsen i bilagan ska bli tillämplig. Det gäller exempelvisindexklausul och klausul om fastighetsskatt. Till ledning för ifyllandet av kontraktet finns en av organisationerna utarbetad handledning. Numreringen av kantrubrikerna överensstämmer med motsvarande numrering i handledningen.

**Detta restauranghyreskontrakt, Fastighetsägarna Sveriges formulär nr 84, är framtaget 2008 gemensamtmellan Fastighetsägarna Sverige och Visita. Reviderat 2014. Eftertryck förbjuds.** Sign Sign

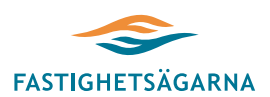

**Nr:** 4841-20004

**Sid 5(6)**

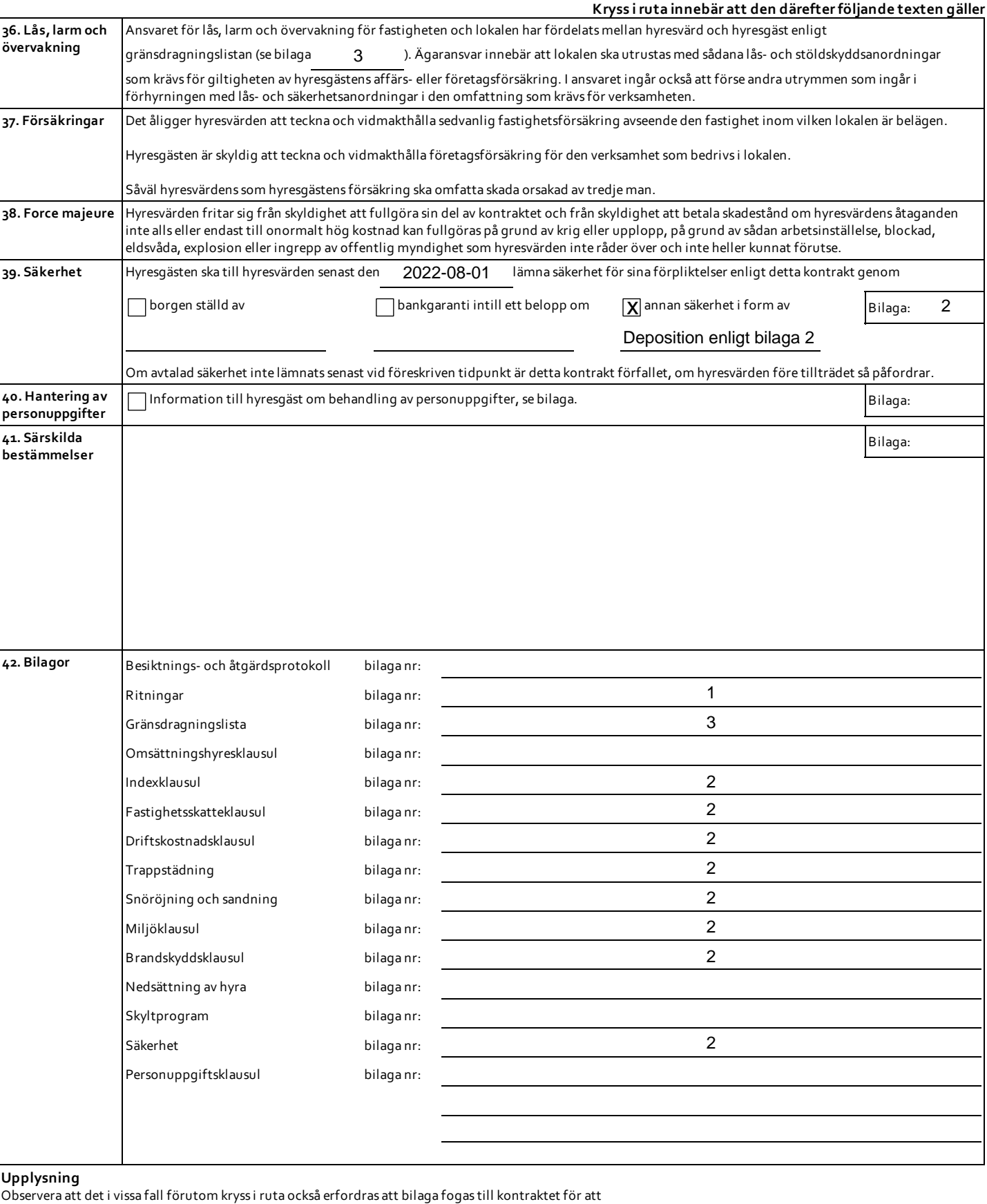

överenskommelsen i bilagan skall bli tillämplig. Det gäller exempelvisindexklausul och klausul om fastighetsskatt.

Till ledning för ifyllandet av kontraktet finns en av organisationerna utarbetad handledning. Numreringen av kantrubrikerna överensstämmer med motsvarande numrering i handledningen.

**Detta restauranghyreskontrakt, Fastighetsägarna Sveriges formulär nr 84, är framtaget 2008 gemensamtmellan Fastighetsägarna Sverige och Visita. Reviderat 2014. Eftertryck förbjuds.**

Sign Sign

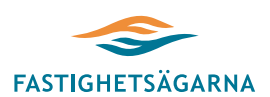

**Kryssi ruta innebär att den därefter följande texten gäller**

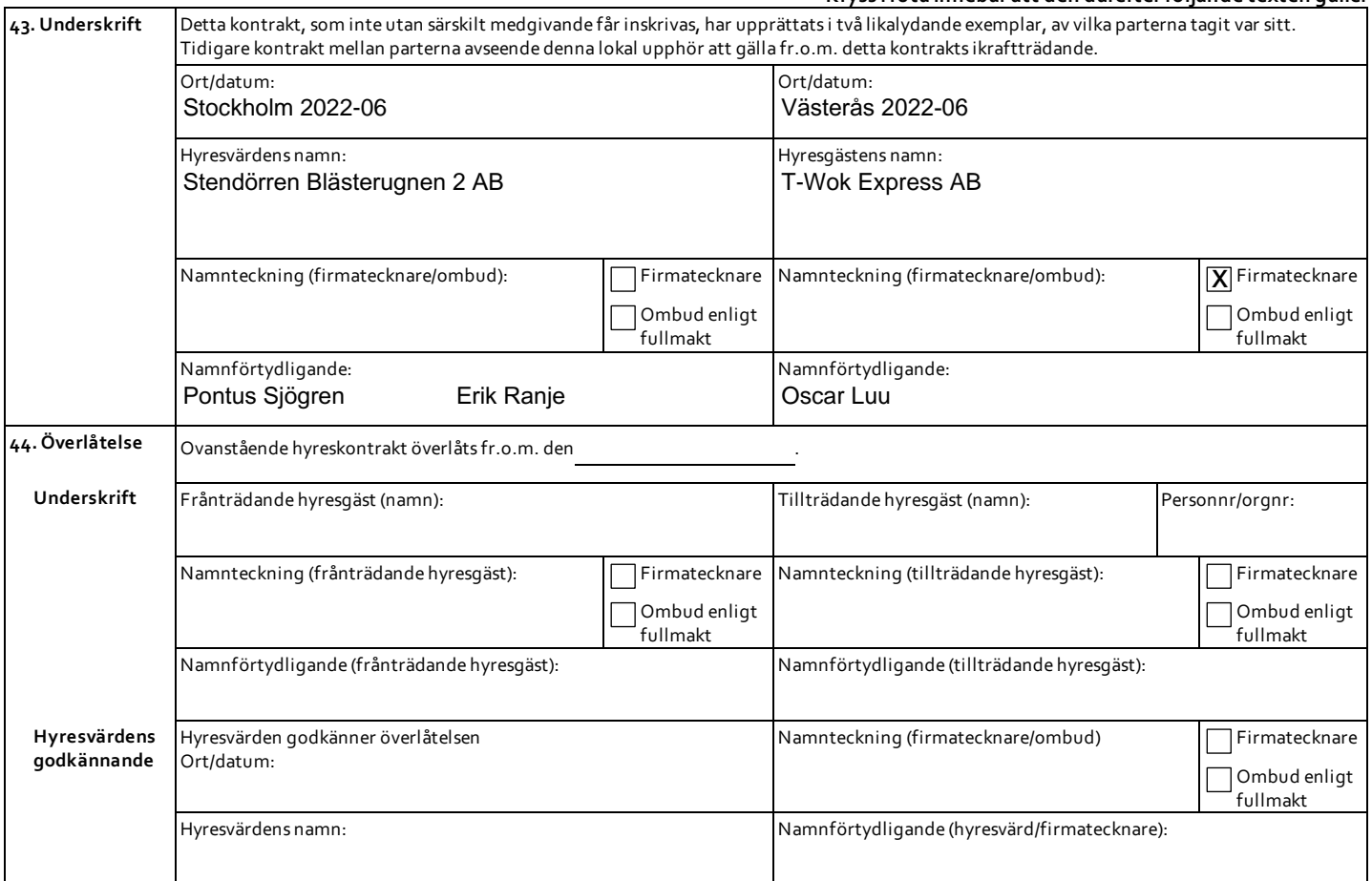

**Upplysning**

Observera att det i vissa fall förutom kryss i ruta också erfordras att bilaga fogas till kontraktet för att överenskommelsen i bilagan ska bli tillämplig. Det gäller exempelvisindexklausul och klausul om fastighetsskatt. Till ledning för ifyllandet av kontraktet finns en av organisationerna utarbetad handledning. Numreringen av kantrubrikerna överensstämmer med motsvarande numrering i handledningen.

Detta restauranghyreskontrakt, Fastighetsägarna Sveriges formulär nr 84, är framtaget 2008 gemensamt mellan Fastighetsägarna Visita. Reviderat 2014. **Eftertryck förbjuds.**

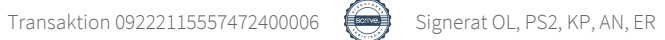

**Ritning - Bilaga 1 Sida 1** av 2

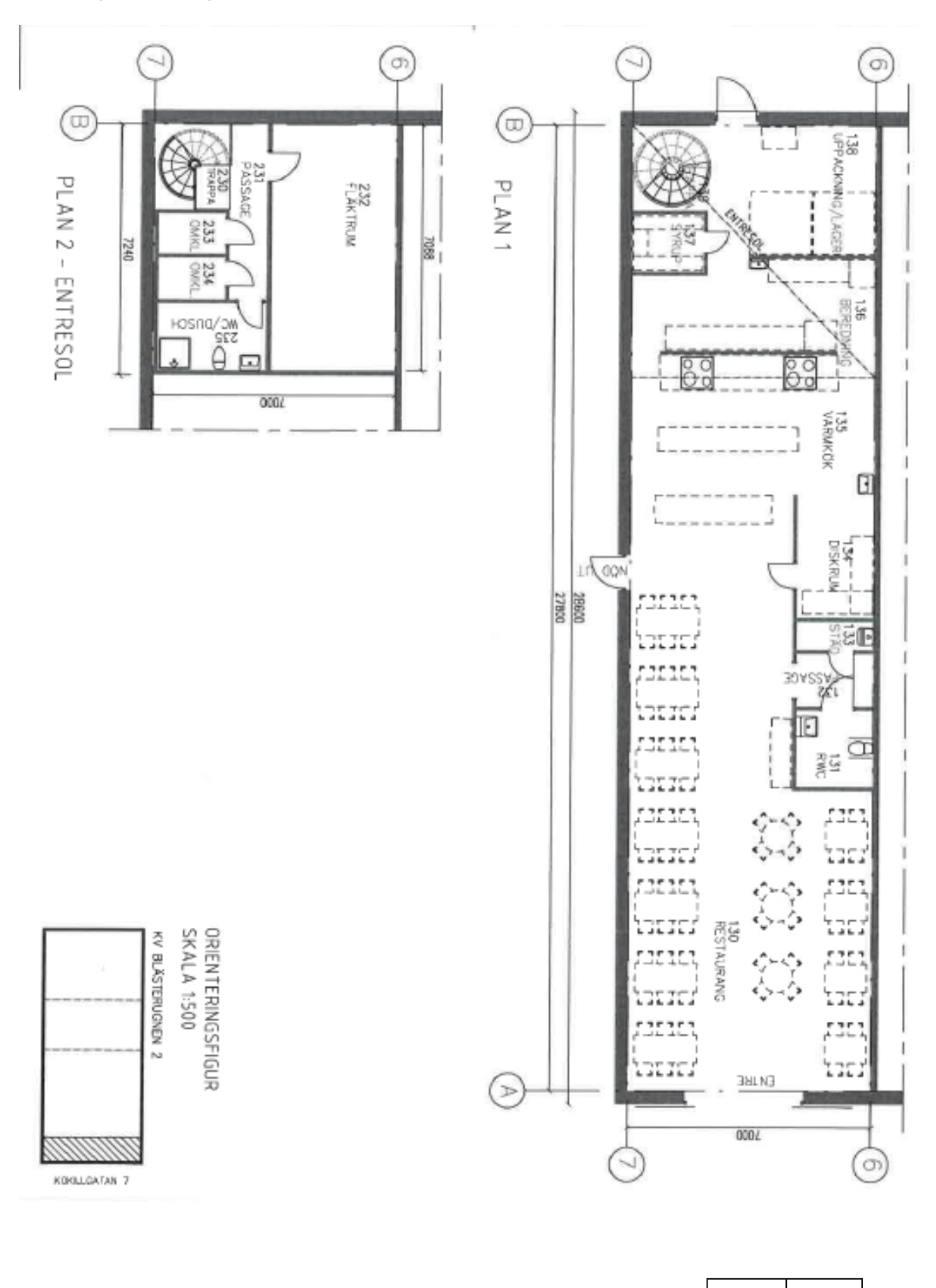

Signatur Hyresvärd/Hyresgäst

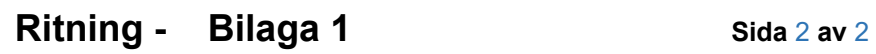

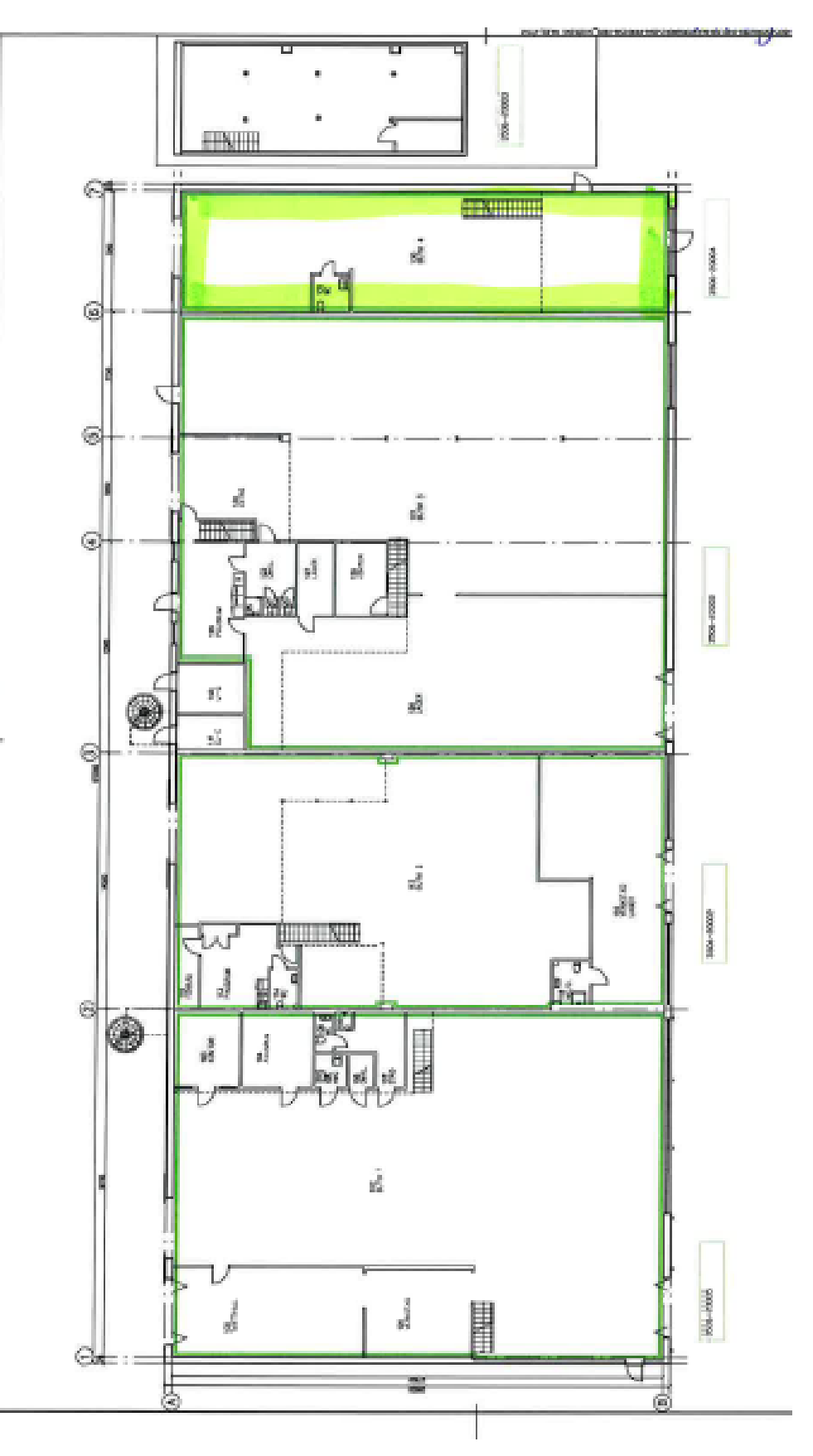

Signatur Hyresvärd/Hyresgäst

Hyresavtal nr: 4841-20004 ("Fastigheten") Fastighet: Blästerugnen 2 Hyresvärd: Stendörren Blästerugnen 2 AB org. nr: 556822-2268 ("Hyresvärden") Hyresgäst: T-Wok Express AB org. nr: 559033-5989 ("Hyresgästen")

Hyresvärden och Hyresgästen kallas nedan också var för sig "Part" och tillsammans "Parterna"

# SÄRSKILDA BESTÄMMELSER

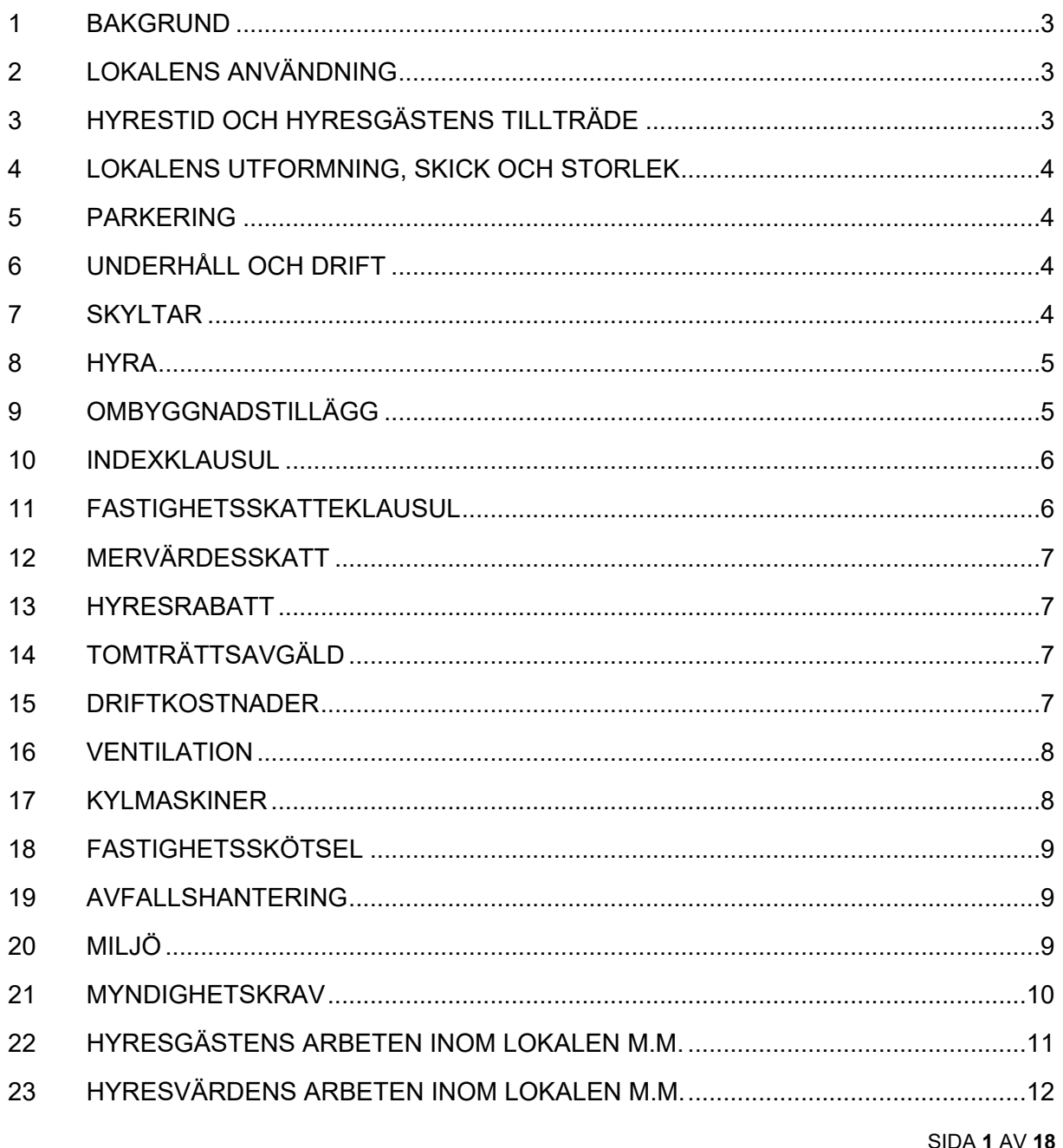

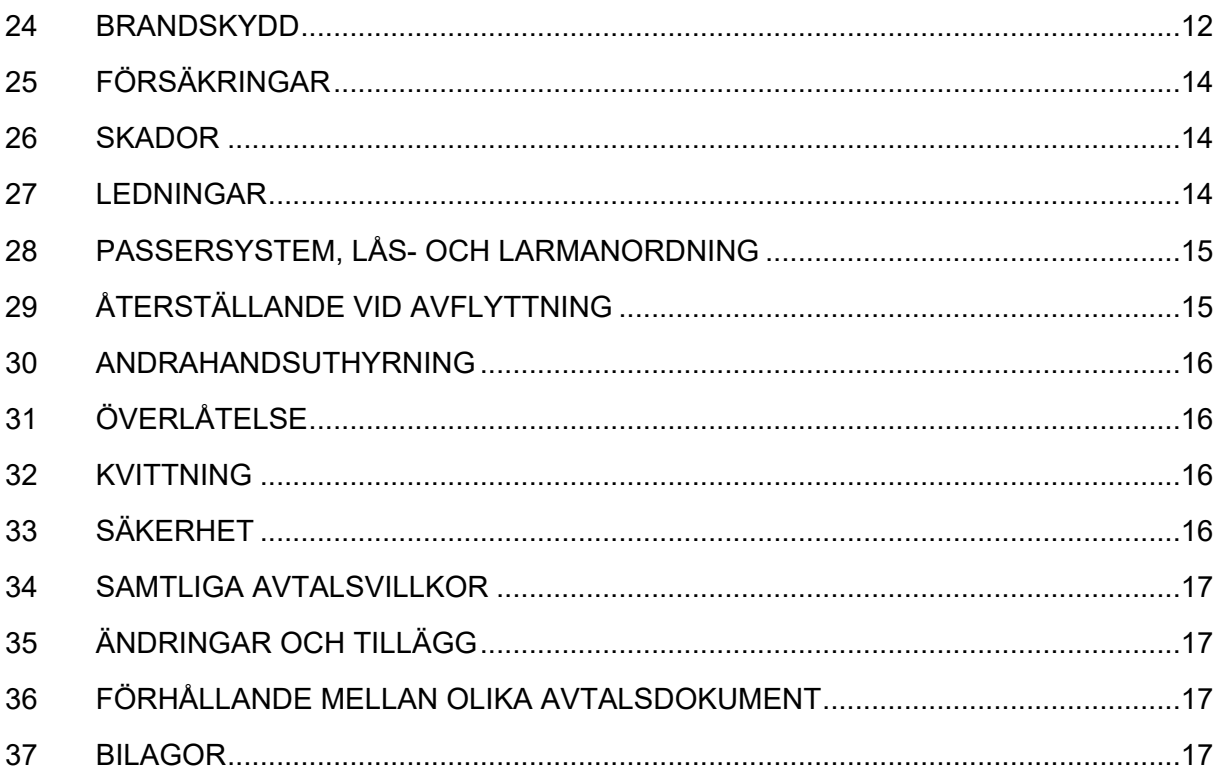

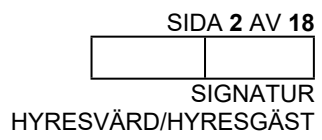

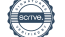

## <span id="page-10-0"></span>**1 BAKGRUND**

- 1.1 Hyresvärden är tomträttsinnehavare till Fastigheten. På Fastigheten finns en byggnad inom vilken Hyresvärden till Hyresgästen hyr ut en lokal (se punkt [4.1\)](#page-11-4) på de villkor som följer av detta avtal med bilagor ("**Hyresavtalet**").
- 1.2 Det noteras att Hyresgästen tidigare hyrt samma yta inom Fastigheten enligt hyresavtal nr 4841-20004 (tidigare: 203506-20004) undertecknat den 2017-11-24. Parterna är överens om att detta Hyresavtal ersätter det tidigare träffade avtalet avseende Hyresgästens lokaler inom Fastigheten.
- 1.3 Genom detta Hyresavtal förbinder sig Hyresvärden att hyra ut och Hyresgästen att hyra de lokaler som definieras i punkt [4.1](#page-11-4) nedan på de i Hyresavtalet angivna villkoren. Dessa särskilda bestämmelser utgör del av Hyresavtalet med ovan angivet kontraktsnummer och gäller som komplement till de villkor som framgår av den fyrsidiga blanketten nr 12 B.3 ("**Hyreskontraktsformuläret**").

## <span id="page-10-1"></span>**2 LOKALENS ANVÄNDNING**

- 2.1 Lokalen ska användas till Restaurang under varumärket Bamboo Express.
- 2.2 Hyresgästen förbinder sig att bedriva sin verksamhet under namnet Bamboo Express. Huvudverksamheten är Asiatisk restaurang. Hyresvärdens skriftliga medgivande krävs om det ska bedrivas annan verksamhet i Lokalen. Hyresgästen är dock införstådd med att denne inte har ensamrätt till försäljning med liknande varuutbud inom Fastigheten.
- 2.3 Hyresgästen ska vid bedrivande av sin verksamhet iaktta sundhet, ordning och gott skick inom Lokalen och Fastigheten. Därvid åligger det Hyresgästen att ansvara för erforderlig tillsyn av Lokalen samt vidta de åtgärder som behövs för att verksamheter och hyresgäster i samma byggnad och i byggnader på omkringliggande fastigheter inte störs på något sätt av den av Hyresgästen i Lokalen bedrivna verksamheten. Det är av synnerlig vikt för Hyresvärden att Hyresgästen efterlever detta. Om Hyresgästen ska genomföra planerade arbeten i Lokalen som kan riskera att medföra störningar ska Hyresgästen omgående informera Hyresvärden om detta.
- 2.4 Hyresgästen ska omedelbart vid upptäckt av fel, brister eller skador såväl utvändigt som invändigt anmäla detta till Hyresvärden.

# <span id="page-10-2"></span>**3 HYRESTID OCH HYRESGÄSTENS TILLTRÄDE**

3.1 Hyrestiden löper från och med den 2022-08-01 ("**Tillträdesdagen**") till och med den 2028-07-31.

SIDA **3** AV **18**

**SIGNATUR** HYRESVÄRD/HYRESGÄST

#### <span id="page-11-0"></span>**4 LOKALENS UTFORMNING, SKICK OCH STORLEK**

- <span id="page-11-4"></span>4.1 Hyresgästen hyr lokal om ca 192 kvm och med den utformning som framgår av ritning, se Bilaga 1 ("**Lokalen**").
- 4.2 Om angiven area avviker från faktisk area medför avvikelsen inte att Hyresgästen har rätt till återbetalning eller sänkning av hyran.
- <span id="page-11-1"></span>4.3 Hyresvärden tillhandahåller Lokalen i befintligt skick.

# **5 PARKERING**

5.1 Hyresgästens eventuella rätt att hyra parkerings-/garageplatser regleras enligt separat avtal.

## <span id="page-11-2"></span>**6 UNDERHÅLL OCH DRIFT**

6.1 Parternas respektive ansvar avseende drift, underhåll och utbyte framgår av gränsdragningslista, Bilaga 3.

## <span id="page-11-3"></span>**7 SKYLTAR**

- 7.1 Hyresgästen får efter anvisning och skriftligt godkännande av Hyresvärden sätta upp skylt på byggnadens fasad. Eventuell skyltplats regleras enligt separat avtal.
- 7.2 Vid eventuella fastighetsunderhåll, såsom till exempel fasadarbeten m.m., ska Hyresgästen nedmontera skylten efter anmodan från Hyresvärden. Det åligger Hyresgästen att på egen bekostnad och utan ersättning nedmontera, förvara och åter uppmontera skylt.
- 7.3 Eventuell reklamskatt betalas av Hyresgästen. Skylt på fasad kräver bygglov, vilket söks och bekostas av Hyresgästen. För det fall Hyresgästens skylt ska vara belyst ombesörjer och bekostar Hyresgästen denna installation med anslutning till Hyresgästens elmätare. Är detta inte möjligt ska annan anslutning i förväg godkännas av Hyresvärden.
- 7.4 För det fall skylten, oavsett anledning, lossnar från sin infästning eller tappar istappar eller andra föremål och till följd därav orsakar skada på Fastigheten, person eller annans egendom svarar Hyresgästen för konsekvensen av dessa skador.
- 7.5 Hyresgästen ska fortlöpande tillse att skylten inte skämmer Fastigheten genom att eventuell belysning inte fungerar eller att skylten är trasig. I det fall skylten är störande

SIDA **4** AV **18**

**SIGNATUR** HYRESVÄRD/HYRESGÄST

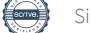

eller annars inverkar menligt på annan hyresgäst eller verksamhet ska den avskärmas på ett tillfredsställande sätt eller nedmonteras.

- 7.6 Hyresgästen ansvarar för att skylten monteras ner på ett fackmannamässigt sätt och att byggnadens fasad återställs i ett godtagbart skick i samband med att Hyresgästen avflyttar från Lokalen. För det fall Hyresgästen inte nedmonterar skylten och återställer fasaden senast en (1) månad efter Hyresavtalets upphörande får Hyresvärden utföra arbetena på Hyresgästens bekostnad.
- 7.7 Markiser och persienner ingår inte. I den mån detta finns monterat på Tillträdesdagen, får Hyresgästen under hyrestiden nyttja denna utrustning. Hyresgästen svarar dock för reparationer och underhåll.

## <span id="page-12-0"></span>**8 HYRA**

- 8.1 Hyresgästen ska erlägga en bashyra om 458 010 kronor ("**Bashyran**") per år exklusive mervärdesskatt jämte de tillägg som anges i Hyresavtalet. Bashyran jämte samtliga tillägg ska erläggas från och med Tillträdesdagen.
- <span id="page-12-1"></span>8.2 Hyran jämte tillägg ska i dess helhet justeras upp enligt punkt 10 nedan.

#### **9 OMBYGGNADSTILLÄGG**

- 9.1 För det fall Parterna överenskommer att genomföra om-, till- eller nybyggnation av Lokalen och Hyresvärden ska utföra och bekosta sådana arbeten ska Hyresgästen erlägga tilläggshyra, s.k. ombyggnadstillägg.
- <span id="page-12-2"></span>9.2 Hur ombyggnadstillägget ska beräknas och under vilken tid det ska betalas ska regleras mellan Parterna i skriftligt tilläggsavtal till Hyresavtalet innan arbetena påbörjas.
- 9.3 Ombyggnadstillägget utgör hyra och ska således omfattas av indexjustering enligt Hyresavtalet.
- 9.4 Såvida inget annat framgår av tilläggsavtalet enligt punkt [9.2](#page-12-2) ska ombyggnadstillägget debiteras fr. o. m. arbetenas färdigställandedatum och betalning ska ske i samband med ordinarie hyresbetalningar.
- 9.5 För det fall Hyresavtalet upphör innan ombyggnadstillägget i sin helhet har betalats av Hyresgästen ska slutlikvid motsvarande mellanskillnaden erläggas på avflyttningsdagen såvida annat inte framgår av tilläggsavtalet enligt punkt [9.2.](#page-12-2)

SIDA **5** AV **18**

**SIGNATUR** HYRESVÄRD/HYRESGÄST

#### <span id="page-13-0"></span>**10 INDEXKLAUSUL**

100 procent av Bashyran ska utgöra underlag för beräkning enligt nedan indexklausul.

Bashyran ska uppräknas årligen per den 1 januari med förändringen mot föregående års konsumentprisindex för oktober månad, i enlighet med Statistiska Centralbyråns (SCB) konsumentprisindex (KPI) (totalindex med år 1980 = 100). I och med att Bashyran justeras varje år tillämpas således för varje år en ny bashyra.

Bashyran justeras såsom följer. Föregående års (i förekommande fall justerade) bashyra ska räknas upp med den procentsats med vilken senast fastställda oktoberindex har stigit i förhållande till oktoberindex året dessförinnan. Om indextalet skulle ha ökat med mindre än **3,00** procent eller sjunkit under den angivna perioden ska bashyran ändå alltid justeras upp med **3,00** procent. Den för varje år justerade bashyran kan därmed aldrig uppgå till lägre belopp än föregående års bashyra plus **3,00** procent, oaktat om indextalet har sjunkit i förhållande till föregående år.

Exempel 1: Om oktoberindex mellan de aktuella åren ökar med **0,65** procent ska bashyran räknas upp med **3,0** procent.

Exempel 2: Om oktoberindex mellan de aktuella åren sjunker med **0,65** procent ska bashyran räknas upp med **3,0** procent.

För bestämmande av ändringar i KPI vid första uppräkningen jämförs indextalet för oktober månad år 2021(= bastal 346,44 med motsvarande indextal för oktober månad före det årsskifte fr.o.m. vilket den ändrade bashyran ska gälla.

#### <span id="page-13-1"></span>**11 FASTIGHETSSKATTEKLAUSUL**

11.1 Som tillägg till hyran ska Hyresgästen samtidigt med hyran erlägga ersättning för fastighetsskatt enligt följande.

Hyresgästen ska årligen erlägga ersättning till Hyresvärden för Hyresgästens andel av vid var tid för Fastigheten utgående fastighetsskatt för lokaler. Hyresgästens andel, som ska vara oförändrad under hyrestiden, är 10,1 procent. Enligt de regler som är kända vid Hyresavtalets tecknande utgör ersättningen som Hyresgästen ska betala vid hyrestidens början 13 735 kronor. Hyresgästens procentuella andel ska motsvara Lokalens area i förhållande till Fastighetens totala uthyrningsbara area (lokalernas andel inom Fastigheten uppgår gemensamt till 100 procent).

Skulle under hyresförhållandet kostnadsökningar för fastighetsskatt uppkomma på grund av exempelvis högre taxeringsvärde eller höjd skattesats ska Hyresgästen stå för Lokalens procentuella andel av dessa kostnadsökningar.

SIDA **6** AV **18**

**SIGNATUR** HYRESVÄRD/HYRESGÄST

### <span id="page-14-0"></span>**12 MERVÄRDESSKATT**

12.1 Enligt vad som närmare framgår av kontraktsformuläret ska Hyresgästen ersätta Hyresvärden för bl.a. förlorad avdragsrätt och ökade driftkostnader om Hyresvärden blir jämkningsskyldig för moms enligt bestämmelserna i mervärdesskattelagen pga. Hyresgästens självständiga agerande, andrahandsuthyrning eller överlåtelse. Om Hyresvärden så begär ska Hyresgästen utan dröjsmål ställa godtagbar säkerhet för nu nämnda betalningsskyldighet.

#### <span id="page-14-1"></span>**13 HYRESRABATT**

13.1 Under hyrestiden utgår en rabatt på Bashyran enligt följande:

2022-08-01 till 2022-10-31 med 114 505 kronor

13.2 Överenskommelse om hyresrabatt förutsätter att samtliga hyresbetalningar görs i tid. För det fall Hyresgästen betalar någon hyra för sent upphör överenskommelsen om hyresrabatt enligt denna punkt och Hyresgästen blir skyldig att framgent erlägga Bashyran jämte övriga tillägg utan rabatt.

## <span id="page-14-2"></span>**14 TOMTRÄTTSAVGÄLD**

14.1 Hyresgästen ska årligen erlägga ersättning till Hyresvärden för Hyresgästens andel av vid var tid för Fastigheten utgående tomträttsavgäld. Hyresgästens andel, som ska vara oförändrad under hyrestiden, är 10,1 procent. Hyresgästen ska, vid hyrestidens början, betala 7 560 kronor.

#### <span id="page-14-3"></span>**15 DRIFTKOSTNADER**

För förbrukning av hyresgäst-el för lokalen tecknar Hyresgästen eget abonnemang.

Hyresgästen ska samtidigt med hyran och som tillägg till denna betala ersättning för Hyresgästens driftkostnader med 35 000 kronor per år avseende; Värme, fastighetsel, ventilation.

Ersättningen ska justeras jämte index enligt samma princip och på motsvarande sätt som anges i punkt 10 ovan.

Hyresgästen ska samtidigt med hyran och som tillägg till denna betala ersättning för Hyresgästens kostnader för Vattenförbrukning. Hyresgästen ska ersätta Hyresvärden enligt självkostnadsprincipen. För kostnader som mäts och regleras genom undermätare erlägger Hyresgästen vid hyrestidens början ett preliminärt

SIDA **7** AV **18**

**SIGNATUR** HYRESVÄRD/HYRESGÄST

schablonbelopp motsvarande uppskattad kostnad. Därefter sker avräkning årsvis i efterskott senast den 30 juni varje år. För det fall faktisk förbrukning och Hyresvärdens självkostnader för tillhandahållandet av relevant media överstiger det av Hyresgästen erlagda schablonbeloppet ska Hyresgästen erlägga betalning för den överskjutande delen.

Det preliminära schablonbeloppet ska efter år ett fortlöpande justeras varje år så att det motsvarar Hyresgästens faktiska förbrukning och Hyresvärdens självkostnader för tillhandahållandet enligt närmast föregående år.

Kostnaden (kr/liter m.m.) kan variera över tid beroende på Hyresvärdens avtal med leverantör. Hyresvärden äger rätt att årligen indexjustera beloppet på motsvarande sätt som Bashyran enligt punkt 10 ovan.

## <span id="page-15-0"></span>**16 VENTILATION**

- 16.1 Hyresvärden håller Lokalen med ventilation helgfria vardagar kl. 10:00-21:00.
- 16.2 Erforderlig komplettering av ventilationssystem för att uppfylla myndighetskrav relaterat till Hyresgästens specifika verksamhet bekostas av Hyresgästen.
- 16.3 Om Hyresgästen installerar egen ventilationsanläggning åligger det Hyresgästen att inhämta Hyresvärdens skriftliga tillstånd samt att tillhandahålla erforderliga handlingar och ansvara för och bekosta den obligatoriska funktionskontrollen, samt att ombesörja och bekosta drift och underhåll av ventilationsanläggningen. Skulle Hyresvärden åläggas att utföra den obligatoriska funktionskontrollen, ska Hyresgästen ersätta Hyresvärden kostnaderna härför liksom för framtagandet av erforderliga handlingar och åtgärdandet av eventuella brister.

# <span id="page-15-1"></span>**17 KYLMASKINER**

- 17.1 Det noteras att Hyresgästen inte får nyttja kall- eller varmvatten i sin verksamhet för process eller kylning av kylaggregat etc. utan Hyresvärdens skriftliga tillstånd. Hyresgästen får heller inte installera kylaggregat etc. utan Hyresvärdens skriftliga tillstånd.
- 17.2 För det fall Hyresgästen önskar nyttja kall- och varmvatten i sin verksamhet för process eller kylning av kylaggregat etc. ska Hyresgästen bekosta särskild mätare och erlägga betalning motsvarande faktisk förbrukning. Hyresgästen ansvarar för underhåll, reparationer och utbyte av köldmaskin. Drift av eventuell kylmaskinen bekostas av Hyresgästen.

SIDA **8** AV **18**

**SIGNATUR** HYRESVÄRD/HYRESGÄST

## <span id="page-16-0"></span>**18 FASTIGHETSSKÖTSEL**

18.1 Hyresgästen godkänner och accepterar att vissa problem med framkomligheten kan förekomma vid extraordinära vädersituationer. Frekvensen på snöröjning och sandning kan variera något beroende på faktorer som är svåra att förutse såsom till exempel hastigt väderomslag. Maskinell snöröjning och sandning av ej inhägnad gårdsplan utförs och bekostas av Hyresvärden. Snöskottning och sandning utanför egna dörrar och portar samt egen inhägnad markyta utförs och bekostas av Hyresgästen.

#### <span id="page-16-1"></span>**19 AVFALLSHANTERING**

19.1 Hyresgästen ska själv ansvara för och bekosta uppsamling, sortering, lagring och borttransportering av samtliga hos Hyresgästen förekommande avfallsfraktioner. Hantering sker inom Lokalen.

Hyresgästen ansvarar för samtligt övrigt avfall från Hyresgästens verksamhet. Hyresgästen åtar sig därutöver att verka för trivsel och renlighet inom alla ytor inom Fastigheten. Material från Hyresgästen eller från Hyresgästens verksamhet får endast placeras inom Lokalen på ett sätt som inte påverkar brandsäkerheten inom Lokalen eller Fastigheten. Uppläggning av material får under inga omständigheter förekomma utanför de av Hyresgästen förhyrda Lokalerna. Sker sådan uppläggning äger Hyresvärden rätt att bortforsla detta på Hyresgästens bekostnad.

Hyresgästen ansvarar för sopor och nedskräpning i direkt anslutning till Lokalen i den mån det härrör från Hyresgästen, Hyresgästens kunder, gäster eller besökande. Hyresgästen har även en skyldighet att informera sina anställda om gällande miljöbestämmelser.

För det fall Hyresgästen inte efterlever sina åtaganden enligt denna paragraf är Hyresgästen skyldig att ersätta Hyresvärden för alla avgifter och kostnader som Hyresvärden drabbas av.

#### <span id="page-16-2"></span>**20 MILJÖ**

- 20.1 Hyresgästen ska före Tillträdesdagen inhämta erforderliga tillstånd för den verksamhet för vilken Lokalen upplåts. Verksamheten ska bedrivas på ett sådant sätt att den uppfyller vid varje tidpunkt gällande miljölagstiftning och övriga föreskrifter för miljön.
- 20.2 Hyresgästen åtar sig att informera Hyresvärden om Hyresgästen bedriver hälso- eller miljöfarlig verksamhet samt om iakttagelser rörande Fastigheten som kan vara av betydelse för miljö eller hälsa. Hyresgästen ska skriftligen genast underrätta Hyresvärden om föroreningar som upptäcks i Lokalen eller på Fastigheten i övrigt.

SIDA **9** AV **18**

- 20.3 Hyresgästen ska under hyrestiden följa de anvisningar som Hyresvärden lämnar för hantering av avfall, farligt avfall och kemiska produkter. Miljöfarligt avfall eller riskavfall får ej lämnas i Fastighetens soputrymme, i allmänna utrymmen eller på annan plats inom Fastigheten eller angränsande fastighet.
- 20.4 Ändringar i Hyresgästens verksamhet i Lokalen som kan innebära risk för skada eller olägenhet för människors hälsa eller miljön, ska skriftligen meddelas till Hyresvärden. Till meddelandet ska fogas en utredning om ändringarnas miljöpåverkan. Ändringar som ligger utanför användningsändamålet för Lokalen får inte vidtas utan Hyresvärdens skriftliga samtycke i varje enskilt fall.
- 20.5 Hyresgästen ska samråda med Hyresvärden i frågor om val av material, teknisk utrustning för fasta installationer och ombyggnationer som sker genom Hyresgästens försorg samt lämna Hyresvärden erforderlig miljöinformation.
- 20.6 Hyresgästen ansvarar i förekommande fall för att de köldmedieanläggningar som Hyresgästen vid var tid använder i sin verksamhet uppfyller samtliga krav enligt gällande miljölagstiftning och övriga föreskrifter för miljön. Detta innebär bland annat att Hyresgästen för dessa anläggningar är skyldig att tillse att regler för anmälan, årlig kontroll och rapportering till myndigheter efterföljs. Hyresgästens ansvar omfattar även underhåll, erforderligt utbyte, nyinstallation av köldmedieanläggning etc. och anmälan därav.
- 20.7 Hyresgästen ska ansvara för utredning och efterbehandling av föroreningar som härrör från Hyresgästens verksamhet. Hyresgästen ska vidare gentemot Hyresvärden svara för av myndighet eller domstol fastställd ersättning (inkl. ersättning för rättegångskostnader) till tredje man för skada eller hinder och men i nyttjanderätt till följd av miljöpåverkan från Hyresgästens verksamhet inom Fastigheten. Hyresgästen ska också i övrigt ensam svara för och bekosta utredning eller åtgärd samt utge ersättning för skada eller annat i Lokalen till följd av miljöpåverkan från Hyresgästens verksamhet inom Fastigheten.
- 20.8 Hyresgästens ansvar för miljöpåverkan gäller även efter Hyresavtalets upphörande och preskriberas inte enligt bestämmelserna i 12 kap. 61 § jordabalken.

#### <span id="page-17-0"></span>**21 MYNDIGHETSKRAV**

- 21.1 Hyresgästen ansvarar, på egen bekostnad, för verksamhetsspecifika myndighetskrav för att Hyresgästens verksamhet ska kunna bedrivas i Lokalen. Hyresvärden ansvarar för att Fastigheterna uppfyller icke verksamhetsspecifika myndighetskrav som åligger Hyresvärden i egenskap av fastighetsägare.
- 21.2 Hyresgästen ska under avtalstiden tillse att erforderliga tillstånd innehas för Hyresgästens verksamhet.

SIDA **10** AV **18**

**SIGNATUR** HYRESVÄRD/HYRESGÄST

21.3 Hyresgästen ska på eget ansvar och egen bekostnad ansvara för de åtgärder som myndighet, domstol eller försäkringsbolag med stöd av nu gällande eller framtida lagstiftning eller avtal fr.o.m. Tillträdesdagen kan komma att kräva för Lokalens nyttjande för avsedd användning. Hyresgästen ska samråda med Hyresvärden innan åtgärder vidtas.

## <span id="page-18-0"></span>**22 HYRESGÄSTENS ARBETEN INOM LOKALEN M.M.**

- 22.1 Hyresgästen får inte utföra några ändringsarbeten, såsom t. ex. installations- och/eller ombyggnadsarbeten eller annat arbete, i Lokalen eller inom Fastigheten utan Hyresvärdens i förväg inhämtade skriftliga godkännande.
- 22.2 Vid utförande av ändringsarbeten åligger det Hyresgästen att tillställa Hyresvärden aktuella ritningar samt teknisk dokumentation i erforderlig omfattning.
- <span id="page-18-1"></span>22.3 Hyresgästen ska inhämta och bekosta erforderliga tillstånd från myndigheter och eventuella efterkommande krav och förelägganden från myndigheter samt bekosta ändringar i Fastighetens relationsritningar som föranleds av ändringsarbetena samt på egen bekostnad låta upprätta nya relationshandlingar.
- 22.4 Hyresgästen ansvarar för att ändringsarbeten i Lokalen utförs fackmannamässigt och enligt myndighetskrav och råd samt att åtgärderna inte skadar Fastigheten eller Lokalen eller föranleder ökade kostnader för Hyresvärden. Hyresgästen ska tillse att anlitad entreprenör har erforderliga försäkringar. Hyresgästen ansvarar även för att utförandet av ändringsarbetena inte medför störningar eller andra olägenheter för övriga hyresgäster inom Fastigheten, omgivningen i övrigt eller tredje part.
- 22.5 För det fall Hyresvärden på grund av Hyresgästens ändringsarbeten i Lokalen orsakas kostnader, vite, avgift eller annan skada ska Hyresgästen ersätta Hyresvärden för detta. Om Hyresgästen underlåter att till Hyresvärden tillhandahålla erforderliga handlingar enligt punkt [22.3](#page-18-1) ovan äger Hyresvärden rätt att upprätta dessa på Hyresgästens bekostnad. Hyresgästen har ett strikt ansvar och ska hålla Hyresvärden skadeslös i anledning av utförda ändringsarbeten.
- 22.6 När ändringsarbetena är färdigställda ska Hyresgästen anmäla detta till Hyresvärden varefter dessa ska besiktigas och godkännas av Hyresvärden.
- 22.7 Vid avflyttning från Lokalen ska Hyresgästen återställa samtliga ändringsarbeten som utförts av Hyresgästen oaktat Hyresvärdens godkännande. Efter skriftlig överenskommelse kan Parterna dock komma överens om annat.
- 22.8 Om inte annat skriftligen överenskommits ansvarar Hyresgästen för skötsel, drift, underhåll och utbyte avseende de installationer som tillförts Lokalen genom av Hyresgästen utfört ändringsarbete.

SIDA **11** AV **18**

**SIGNATUR** HYRESVÄRD/HYRESGÄST

## <span id="page-19-0"></span>**23 HYRESVÄRDENS ARBETEN INOM LOKALEN M.M.**

- 23.1 Hyresvärden har rätt att vid behov avbryta leverans av värme, vatten, avlopp, kyla, ventilation eller el inom Fastigheten vid fara för person- eller egendomsskada oavsett om Hyresvärden tillhandahåller relevant media eller inte. Samma rätt gäller för Hyresvärdens arbeten som är nödvändiga för att utföra underhåll inom Fastigheten eller Lokalen eller andra nödvändiga arbeten. För det fall Hyresvärden kan förutse avbrott i leveransen av media ska Hyresgästen om möjligt underrättas på lämpligt sätt.
- 23.2 Hyresgästen har inte rätt till nedsättning av hyran för hinder eller men i nyttjanderätten till följd av att Hyresvärden låter utföra sedvanligt underhåll av Lokalen eller Fastigheten i övrigt. Det åligger dock Hyresvärden att i skälig tid underrätta Hyresgästen om arbetets art och omfattning samt när och under vilken tid arbete ska utföras.
- 23.3 Hyresgästen har inte rätt till nedsättning av hyran för tid då Hyresvärden låter utföra arbete för att sätta Lokalen i avtalat skick eller annat arbete inom Lokalen/Fastigheten oavsett om det genomförs efter Tillträdesdagen.

## <span id="page-19-1"></span>**24 BRANDSKYDD**

- 24.1 Hyresvärden utför och bekostar installation av de fasta brandskyddsanordningar inom Lokalen som enligt myndighetskrav krävs för Fastighetens allmänna nyttjande på Tillträdesdagen. Hyresvärden utför och bekostar underhåll och utbyte av de fasta brandskyddsanordningar inom Lokalen som enligt myndighetskrav krävs för Fastighetens allmänna nyttjande på Tillträdesdagen.
- 24.2 Hyresgästen ansvarar för och bekostar sådant brandskydd som efter Tillträdesdagen kan komma att krävas för Lokalens nyttjande för avsedd användning. Hyresgästen utför och bekostar samtliga installationer av det tekniska brandskydd som kan komma att krävas för Hyresgästens verksamhet (exempelvis brandlarm, handbrandsläckare, brandfilt m.m.).
- 24.3 Hyresgästen åtar sig att vidta erforderliga åtgärder för att förebygga brand och för att hindra eller begränsa skador till följd av brand under hyresförhållandet.
- 24.4 Hyresgästen ska utan dröjsmål anmäla sådana brister som denne upptäcker eller borde upptäcka i det brandskydd som Hyresvärden tillhandahåller och ansvarar för.
- 24.5 Hyresgästen utför och bekostar underhåll, utbyte och funktionskontroll av allt tekniskt brandskydd i Lokalen, oavsett vem som försett Lokalen med sådan anordning eller utrustning. Hyresgästen utför och bekostar även underhåll och utbyte av sådant brandskydd som är synligt och åtkomligt för denne, såsom exempelvis ljuskällor i nödutrymningsskyltar och andra brandskyddsanordningar, oaktat vem som har försett

SIDA **12** AV **18 SIGNATUR** HYRESVÄRD/HYRESGÄST Lokalen med sådan utrustning, samt nödvändiga service- och underhållsåtgärder av nödvred.

- 24.6 Hyresgästen förbinder sig att tillse att räddningsvägar, utrymningsvägar, sprinkleranordningar och andra brandskyddsanordningar vid varje tidpunkt hålls fria från hindrande föremål och aldrig försämras genom till exempel förbyggnad eller uppställning av föremål samt att genomföringar som görs i brandcell förses med varaktiga brandtätningar.
- 24.7 Hyresgästen ska tillse att branddörrar hålls stängda, att brandceller är intakta samt att plombering av handtag aldrig bryts annat än i händelse av brand eller brandövning.
- 24.8 Det är under inga omständigheter tillåtet att lämna brännbart material intill fasader eller under skärmtak. Sopkärl får inte placeras närmare än 3 meter från byggnad. Lastpallar och container avsedd för brännbart material får inte placeras närmare än 6 meter från byggnad. Hyresgästen är skyldig att ersätta all skada som är en följd av brister i utrustning eller anordning som Hyresgästen installerat eller som i annat fall inträffat på grund av bristfälligt utförd åtgärd av Hyresgästen eller som uppkommit till följd av att Hyresgästen inte utfört en åtgärd som denna varit skyldig att utföra.

#### Ansvar för systematiskt brandskyddsarbete

- 24.9 Parterna förbinder sig att fortlöpande vidta, förutom de tekniska åtgärder som reglerats i det föregående, även de organisatoriska åtgärder som behövs för att minska risken för brand och för att hindra eller begränsa skador till följd av brand. Hyresgästen ska utse en brandskyddsansvarig person och vid varje tidpunkt hålla Hyresvärden underrättad om vem det är.
- 24.10Hyresvärden och Hyresgästen ska samråda med varandra innan mer omfattande åtgärder vidtas. Part ska vidare på begäran av den andra Parten lämna den information om Fastigheten respektive verksamheten som Part behöver för att kunna fullgöra sitt åtagande enligt denna punkt [24](#page-19-1) och sina skyldigheter enligt vid var tid gällande lydelse av lag om skydd mot olyckor. Hyresgästen är dessutom skyldig att en gång om året bereda Hyresvärden tillfälle att få ta del av dokumentation och få information om uppföljning av Hyresgästens systematiska brandskyddsarbete.

#### Krav på skriftlig redogörelse

24.11Byggnaden omfattas inte av kravet på skriftlig redogörelse för brandskyddet. Ändringar avseende Fastigheten eller i Hyresgästens verksamhet som innebär att Lokalen kommer att omfattas av redogörelseskyldigheten ska genast anmälas till Hyresvärden. Part ska därefter på begäran av den andre Parten lämna de uppgifter som denne behöver för att kunna fullgöra sin redogörelseskyldighet.

SIDA **13** AV **18**

**SIGNATUR** HYRESVÄRD/HYRESGÄST

## <span id="page-21-0"></span>**25 FÖRSÄKRINGAR**

- 25.1 Hyresvärden är skyldig att teckna och vidmakthålla sedvanlig fastighetsförsäkring avseende Fastigheten.
- 25.2 Hyresgästen är skyldig att teckna och vidmakthålla en företagsförsäkring som innehåller egendomsskydd, avbrottsskydd och ansvar för den egna verksamheten.

#### <span id="page-21-1"></span>**26 SKADOR**

- 26.1 Hyresgästen ansvarar för samtliga skador på Fastigheten som uppkommer på grund av, eller som en direkt följd av brottsligt angrepp mot Hyresgästen, Hyresgästens personal, Hyresgästens verksamhet eller Lokal, t.ex. inbrottsförsök, anlagd brand eller sprängning.
- 26.2 Hyresgästen ansvarar för skador på grund av åverkan på till Lokalen tillhörande fönster, skyltfönster, skyltar samt entré- och andra dörrar eller portar som leder till eller från Lokalen. I samtliga fall omfattar ansvaret även karmar, bågar och foder.
- 26.3 Skador på grund av inre eller yttre åverkan orsakad av Hyresgästen, dennes personal eller annan part hänförlig till Hyresgästen, betalas av Hyresgästen. Hyresgästen ansvarar för samtliga skador som uppkommer i Lokalen under hyresförhållandet. Detta gäller oavsett vem som är skyldig till skadan, d.v.s. även om den orsakats av utomstående. Det åligger Hyresgästen att teckna och vidmakthålla försäkring som täcker Hyresgästens ansvar, se även punkt [25](#page-21-0) ovan. Om Fastigheten i övrigt skadas under hyresförhållandet och skadan uppkommit på grund av vållande av någon som Hyresgästen svarar för enligt detta Hyresavtal eller 12 kap. jordabalken, ska Hyresgästen hålla Hyresvärden skadeslös.
- 26.4 Samtliga vattenanslutna maskiner som kaffe- och vattenmaskiner, AC samt vitvaror som disk- och tvättmaskiner, förses med flödesvakt som automatiskt bryter flödet vid läckage eller slangbrott.

#### <span id="page-21-2"></span>**27 LEDNINGAR**

- 27.1 Hyresvärden har rätt att installera ledningar för värme, vatten och avlopp, elenergi och dylikt inom Lokalen och Fastigheten. Hyresgästen har inte rätt till nedsättning av hyran för att Hyresvärden installerar ledningar för värme, vatten och avlopp, elenergi och dylikt inom Lokalen och Fastigheten. Hyresvärden ska i skälig tid underrätta Hyresgästen om sådana planerade åtgärder.
- 27.2 Hyresgästen tecknar eget abonnemang avseende eventuella anslutningar till nätverk för tele- och datakommunikation. Hyresgästen ska i samråd med Hyresvärden

SIDA **14** AV **18**

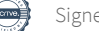

ombesörja och bekosta eventuell dragning av ledningar för tele- och datakommunikation.

#### <span id="page-22-0"></span>**28 PASSERSYSTEM, LÅS- OCH LARMANORDNING**

- 28.1 Det åligger Hyresgästen att ombesörja och bekosta att Lokalen, innefattande samtliga entrédörrar samt övriga dörrar inom Lokalen, fönster etc., förses med erforderliga passersystem, samt lås-, larm- och stöldskyddsanordningar som krävs för Hyresgästens verksamhet.
- 28.2 Hyresvärden ansvarar inte i något fall för av tidigare hyresgäst eventuellt kvarlämnat passersystem, lås- och larmanordning. Hyresvärden ansvarar således inte i något fall för skick och funktion av inom Lokalen förekommande passersystem, lås- och larmanordning.

## <span id="page-22-1"></span>**29 ÅTERSTÄLLANDE VID AVFLYTTNING**

- 29.1 Har Hyresvärden eller Hyresgästen sagt upp Hyresavtalet eller har Parterna kommit överens om att Hyresavtalet ska upphöra gäller följande. Hyresgästen är skyldig att låta Hyresvärden visa Lokalen för ny potentiell hyresgäst. Hyresvärden har även rätt att få tillträde till Lokalen för att utöva nödvändig tillsyn av Lokalen och för att skaffa sig en uppfattning om Lokalens skick och utformning inför framtida uthyrning.
- 29.2 Vid hyresförhållandets upphörande ska Hyresgästen, om inte annan skriftlig överenskommelse har träffats, ha bortfört sin egendom och återställt Lokalen i godtagbart skick eller i av Hyresvärden godkänt skick. Hyresgästen och Hyresvärden ska gemensamt genomföra en avflyttningsbesiktning av Lokalen. Besiktningen ska protokollföras och brister noteras.
- 29.3 I Hyresgästens ansvar att återställa Lokalen i godtagbart eller i av Hyresvärden godkänt skick ingår att återställa samtliga ändringar som Hyresgästen utfört i Lokalen, oavsett om dessa godkänts av Hyresvärden eller inte, om Parterna inte skriftligen kommer överens om annat.
- 29.4 Om Lokalen vid återlämnandet brister i städning, underhåll eller återställande har Hyresvärden rätt att städa respektive reparera Lokalen på Hyresgästens bekostnad.
- 29.5 För det fall Hyresgästen underlåter att, senast sista dagen av hyrestiden eller om hyresförhållandet dessförinnan upphör, vid tidpunkten vid sådant upphörande, avlägsna denne tillhörande egendom såsom lös inredning, affärsinventarier, skyltar och varor m.m ska dessa anses som övergivna och tillfaller Hyresvärden. Hyresvärden har rätt att på Hyresgästens bekostnad bortforsla övergiven egendom, sopor, miljöfarligt avfall och dylikt.

SIDA **15** AV **18**

- 29.6 Om Hyresgästen utfört ändring, förbättringsarbete eller annan installation, är Hyresgästen på Hyresvärdens anmodan, skyldig att i samband med avflyttning på egen bekostnad återställa Lokalen i ursprungligt skick (innefattande även återställande av håltagning i väggar, borttagande av kablage etc.).
- 29.7 Ingen ersättning utgår för förändringar, tillägg eller förbättringar som utförts av Hyresgästen.
- 29.8 Hyresgästen ska på avflyttningsdagen till Hyresvärden överlämna samtliga port- och dörrnycklar, eller motsvarande, även om de anskaffats av Hyresgästen. Hyresvärden äger rätt att på Hyresgästens bekostnad omlägga samtliga lås som ingår i huvudnyckelsystemet i den förhyrda Lokalen, om ej samtliga utkvitterade nycklar och nycklar som Hyresgästen låtit tillverka återlämnas till Hyresvärden senast på avflyttningsdagen.

#### <span id="page-23-0"></span>**30 ANDRAHANDSUTHYRNING**

30.1 Hyresgästen får inte utan Hyresvärdens skriftliga samtycke hyra ut Lokalen i andra hand.

# <span id="page-23-1"></span>**31 ÖVERLÅTELSE**

<span id="page-23-2"></span>31.1 Hyresgästen får inte utan Hyresvärdens skriftliga samtycke överlåta Hyresavtalet.

# **32 KVITTNING**

32.1 Hyresgästen får inte kvitta fordringar som Hyresgästen anser sig ha mot Hyresvärden genom avdrag på hyran.

# <span id="page-23-3"></span>**33 SÄKERHET**

Hyresgästen ska ställa säkerhet för Hyresgästens rätta fullgörande av samtliga Hyresgästens förpliktelser under hyresförhållandet, som följer av Hyresavtalet och 12 kap jordabalken eller annan lag, inklusive men inte begränsat till skadestånd för såväl direkt som indirekt skada, genom deponering av 104 672 kronor. Depositionen ska erläggas enligt avisering från Hyresvärden med 30 dagars betalning. Om Hyresgästen inte betalar depositionen enligt denna punkt, och heller inte inom en månad från anfordran av Hyresvärden, har Hyresvärden rätt att skriftligen säga upp Hyresavtalet varvid Hyresavtalet upphör att gälla. Om Hyresavtalet blir utan verkan enligt ovan ska Hyresgästen ersätta Hyresvärden för all den skada som Hyresvärden lider till följd av Hyresgästens avtalsbrott såsom till exempel ersättning för att hyresgästanpassa lokalen och ersättning för utebliven hyra avseende resterande del av hyrestiden.

SIDA **16** AV **18**

#### <span id="page-24-0"></span>**34 SAMTLIGA AVTALSVILLKOR**

34.1 Detta Hyresavtal innefattar samtliga mellan Hyresvärden och Hyresgästen avtalade villkor såvitt avser den hyrda Lokalen och ersätter således alla eventuella tidigare, såväl muntliga som skriftliga, ingångna överenskommelser mellan Parterna.

#### <span id="page-24-1"></span>**35 ÄNDRINGAR OCH TILLÄGG**

35.1 Alla ändringar och tillägg till detta Hyresavtal ska ske skriftligen och undertecknas av behöriga firmatecknare för respektive Part.

#### <span id="page-24-2"></span>**36 FÖRHÅLLANDE MELLAN OLIKA AVTALSDOKUMENT**

36.1 För det fall det förekommer motstridiga uppgifter mellan kontraktsformuläret och dess bilagor ska vad som anges i bilagorna äga företräde. För det fall bilagorna innehåller motstridiga uppgifter ska bilaga med lägre nummer äga företräde framför bilaga med högre nummer om inte omständigheterna uppenbart föranleder annat.

#### <span id="page-24-3"></span>**37 BILAGOR**

- 37.1 Bilaga 1 Ritning
	- Bilaga 2 Särskilda bestämmelser
	- Bilaga 3 Gränsdragningslista
	- Bilaga 4 Grön Bilaga

*(Signatursida följer)*

SIDA **17** AV **18**

**SIGNATUR** HYRESVÄRD/HYRESGÄST

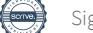

Detta Hyresavtal har upprättats i två (2) exemplar varav vardera Parten tagit ett.

\_\_\_\_\_\_\_\_\_\_\_\_\_\_\_\_\_\_\_\_\_\_\_\_\_\_\_ \_\_\_\_\_\_\_\_\_\_\_\_\_\_\_\_\_\_\_\_\_\_\_\_\_\_\_

 $\_$  , and the set of the set of the set of the set of the set of the set of the set of the set of the set of the set of the set of the set of the set of the set of the set of the set of the set of the set of the set of th

 $\_$ 

\_\_\_\_\_\_\_\_\_\_\_\_\_\_\_\_\_\_\_\_\_\_\_\_\_\_\_ \_\_\_\_\_\_\_\_\_\_\_\_\_\_\_\_\_\_\_\_\_\_\_\_\_\_\_

Stockholm den 2022-06 Västerås den 2022-06

Stendörren Blästerugnen 2 AB T-Wok Express AB

Pontus Sjögren **Oscar Luu** 

[ ] Enligt fullmakt [ ] Enligt fullmakt

[ ] Behörig firmatecknare [x] Behörig firmatecknare

[] Behörig firmatecknare [] Behörig firmatecknare [ ] Enligt fullmakt [ ] Enligt fullmakt

Erik Ranje Namnförtydligande

SIDA **18** AV **18**

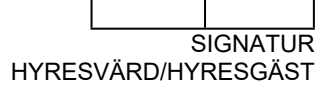

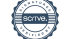

Hyresavtal nr: 4841-20004 Fastighet: Blästerugnen 2 ("**Fastigheten**") Hyresvärd: Stendörren Blästerugnen 2 AB org. nr: 556822-2268 ("**Hyresvärden**") Hyresgäst: T-Wok Express AB org. nr: 559370-1237 ("**Hyresgästen**")

Hyresvärden och Hyresgästen kallas nedan också var för sig "**Part**" och tillsammans "**Parterna**"

# **GRÄNSDRAGNINGSLISTA**

#### **1 DEFINITIONER**

- 1.1 Definitionerna i denna Bilaga 3 ska ha samma betydelse som definitionerna i Bilaga 2, Särskilda bestämmelser om inte annat uttryckligen anges.
- 1.2 Tekniska definitioner ska ha den betydelse som framgår nedan och av AFF-definitioner 15.

**Drift**: Tekniska åtgärder som syftar till att upprätthålla funktionen hos ett objekt inklusive tillförsel av media (el och vatten etc.). Drift innefattar tillsyn och skötsel och utförs med ett förväntat intervall minst en gång per år. Den funktion som ska upprätthållas är den för tillfället möjliga med hänsyn till slitage, objektets ålder, prestationsförmåga samt till den verksamhet som bedrivs.

**Underhåll**: Tekniska åtgärder som syftar till att återställa funktionen hos ett objekt inklusive avhjälpande underhåll och planerat underhåll. Återställa inkluderar eventuell förbättrad prestanda på material, vara eller komponent. Underhåll omfattar arbetsprestation, hjälpmedel och byte av material, vara eller komponent.

**Utbyte**: Avses arbete som syftar till att åtgärda defekt objekt eller funktion som uppkommit på grund av ålder, längre tids normalt nyttjande och fullgott underhåll, inklusive nyanskaffning av uttjänt objekt till likvärdig alternativt ursprunglig standard.

**Installatör/ägare**: Anger objektets ägare och den som svarat för grundinvesteringen (förstagångsinstallationen). Om installatör och ägare inte är samma ska detta framgå av kommentarsfältet.

#### **2 ANSVARSPRINCIPER FÖR DRIFT, UNDERHÅLL OCH UTBYTE**

2.1 Denna Gränsdragningslista ("**Gränsdragningslistan**") reglerar Parternas respektive ansvar för drift och underhåll av Lokalen och Fastigheten. För det fall denna Bilaga 3

1(7)

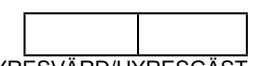

- 2.2 i något eller några avseenden inte skulle vara fullständig ska följande ansvarsprinciper vara vägledande för bedömning av vilken Part som ska vara ansvarig.
- 2.3 Hyresvärden svarar för och bekostar drift och underhåll av alla fastighetsgemensamma anläggningar och fastighetsrelaterade system som t.ex. system för värme-, el-, kyla-, ventilations-, VA- och liknande anläggningar enligt myndighetskrav för Fastighetens och Lokalens allmänna funktion och drift. Hyresgästen svarar för och bekostar inre underhåll av ytskikt på golv, väggar och tak liksom för inredning i Lokalen som Hyresvärden tillhandahållit samt för installationer, utrustning, inredning och dylikt som är kopplade till Hyresgästens verksamhet eller sådana som bekostats av Hyresgästen.
- 2.4 Hyresgästens underhållsansvar omfattar även återanskaffning och utbyte av inredning och utrustning som tillhandahållits av Hyresvärden som skadas eller av annan orsak blir obrukbar. Inredning eller utrustning som återanskaffas av Hyresgästen ska vara minst likvärdig den inredning eller utrustning som tillhandahållits av Hyresvärden. Hyresvärdens godkännande ska inhämtas före återanskaffning och utbyte. Skador, tillsyn, underhåll eller skötsel som förorsakats av onormalt slitage bekostad av Hyresgästen.
- 2.5 Om motstridighet föreligger mellan ovan angivna ansvarsprinciper och uppgifter i punkt [3](#page-27-0) nedan, ska punkt 3 äga företräde.
- 2.6 För det fall det i Gränsdragningslistan återfinns rutor som saknar HV/HG eller punkter som inte är tillämpliga för Lokalen eller avser objekt som inte fanns i Lokalen vid hyrestidens början ska dessa lämnas utan hänseende och därmed inte äga tillämpning för Hyresavtalet. Den omständighet att något felaktigt anges som en tillämplig punkt i Gränsdragningslistan ska inte på något vis utöka Lokalens omfattning och innehåll eller Hyresvärdens underhållsansvar.
- 2.7 Om Hyresgästen åsidosätter sin underhållsskyldighet äger Hyresvärden rätt att, genast och utan föregående kontakt med Hyresgästen, fullgöra skyldigheten på Hyresgästens bekostnad.
- 2.8 Ansvar för att Lokalen uppfyller gällande myndighetskrav regleras i Bilaga 2 Särskilda bestämmelser.

#### <span id="page-27-0"></span>**3 GRÄNSDRAGNINGSLISTA**

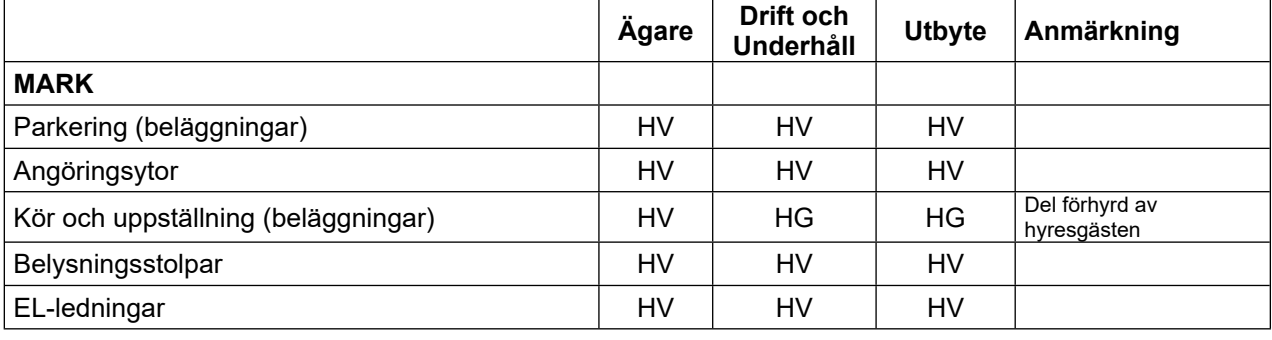

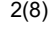

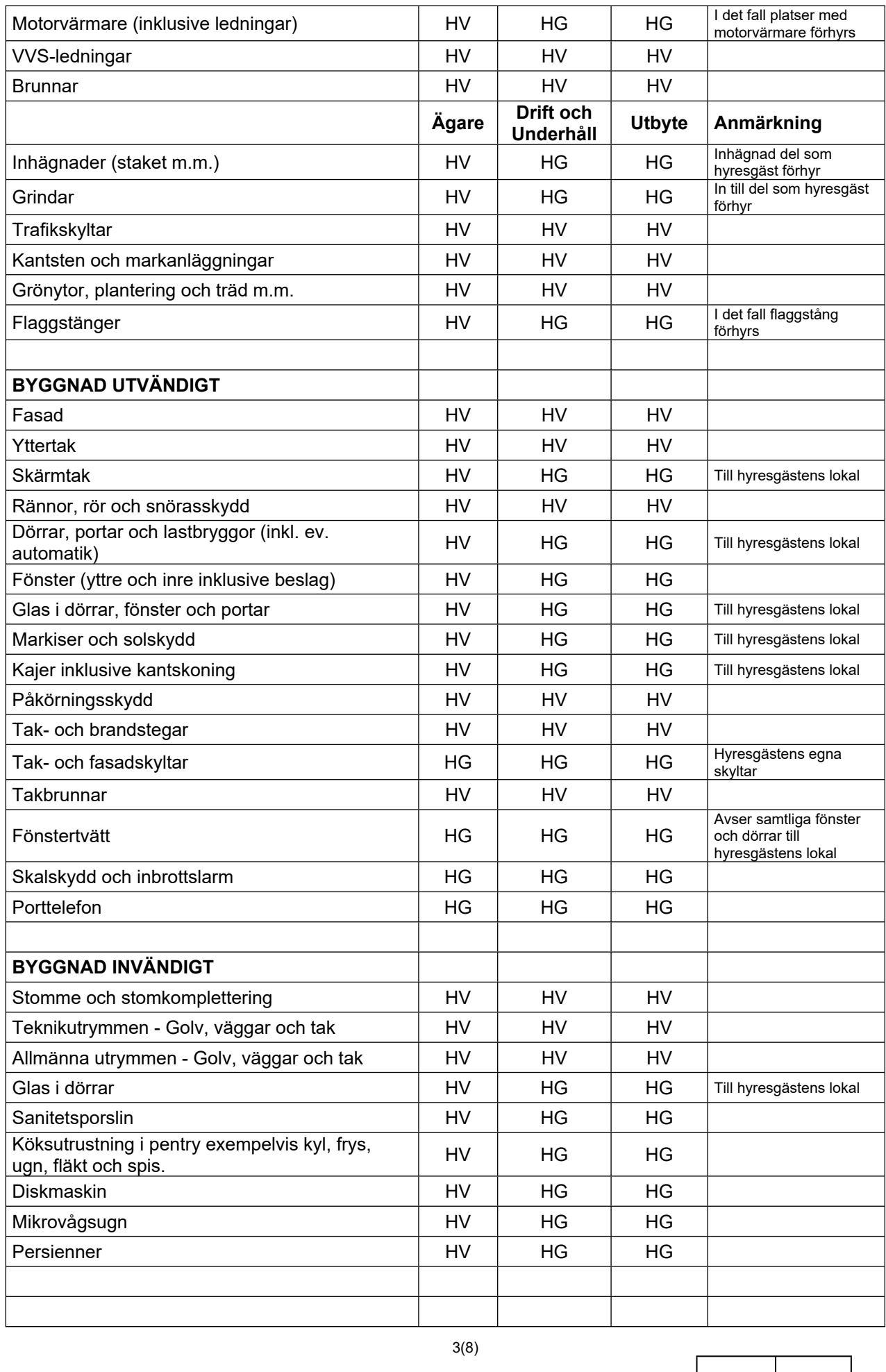

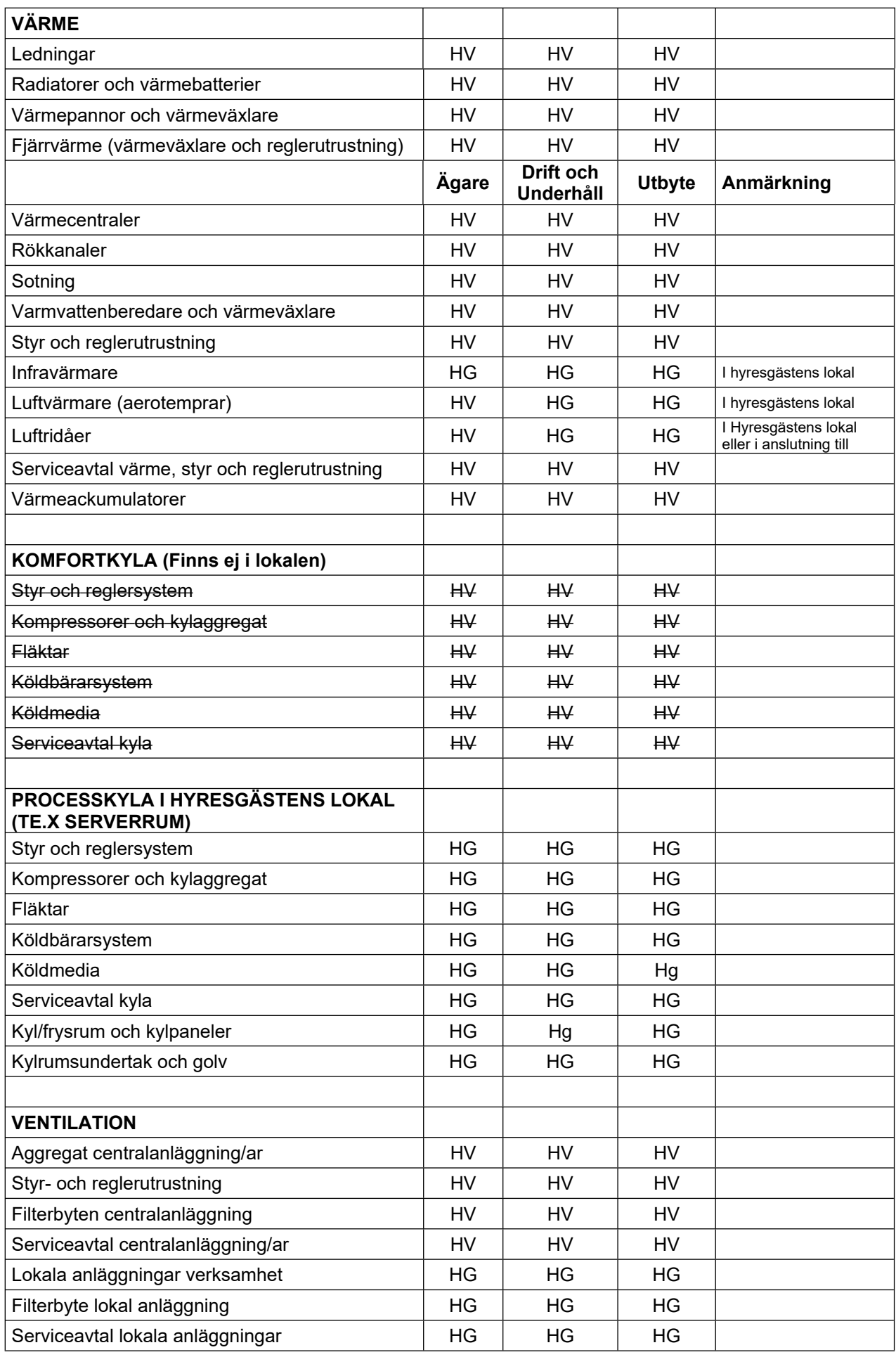

4(8)

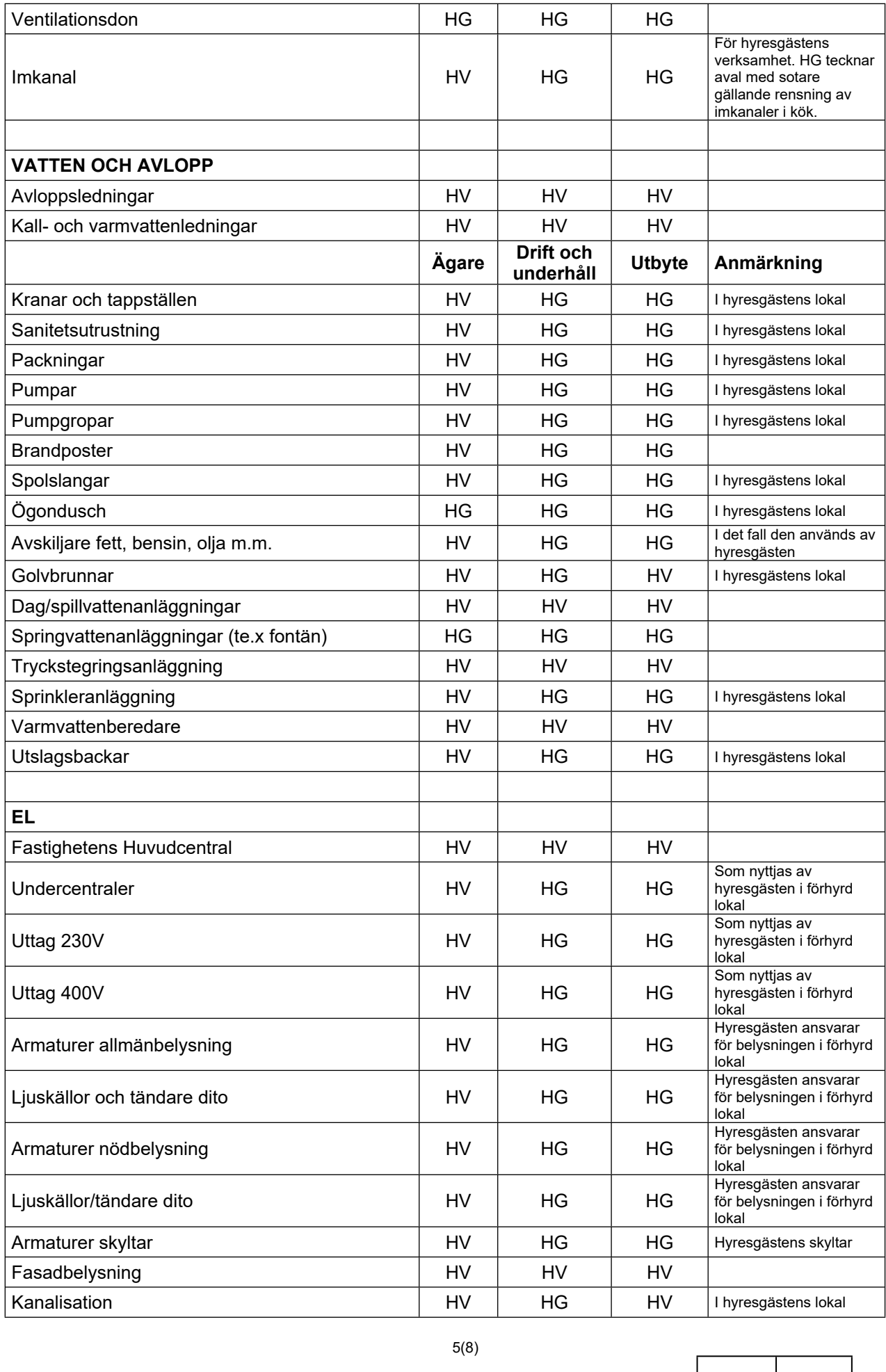

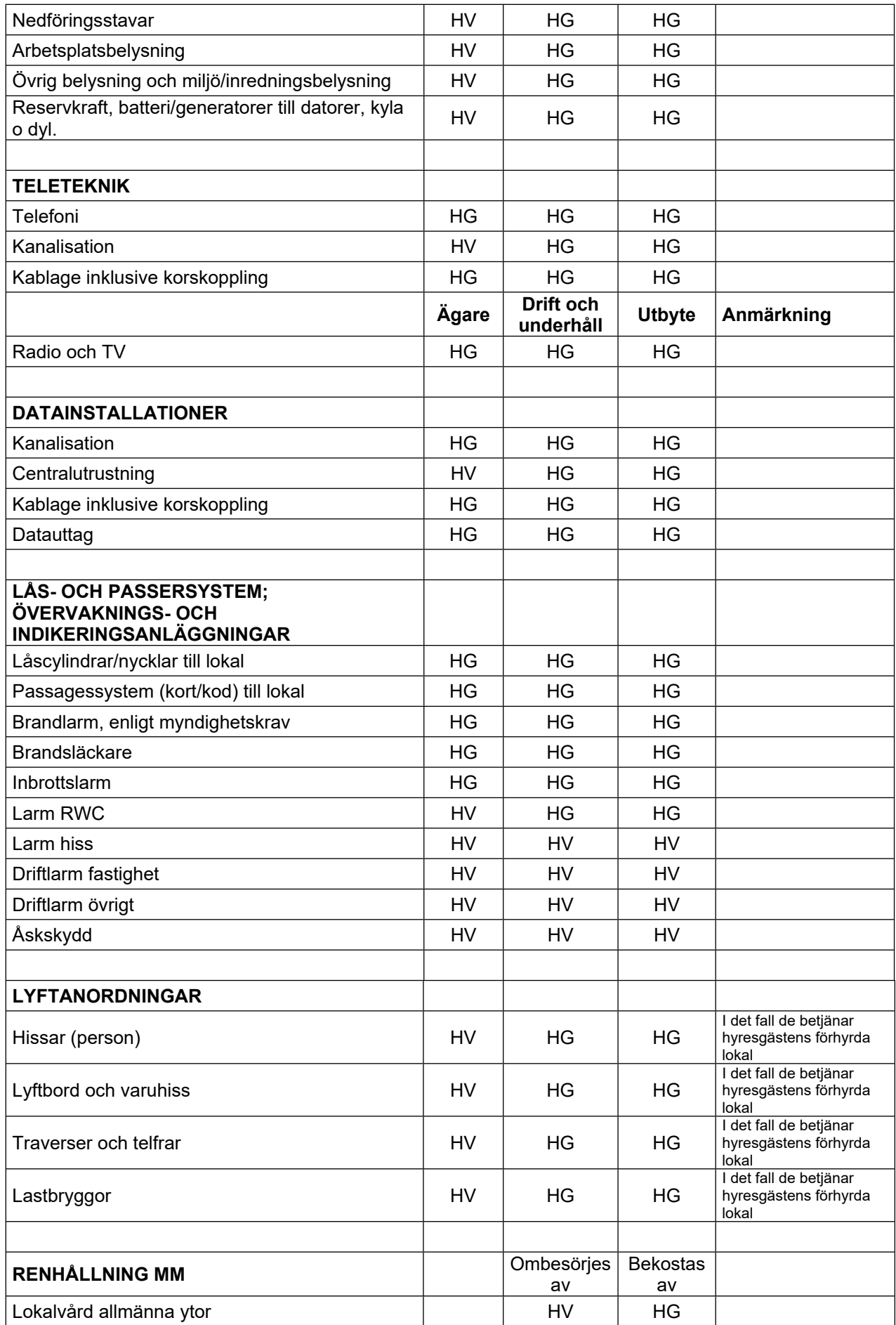

6(8)

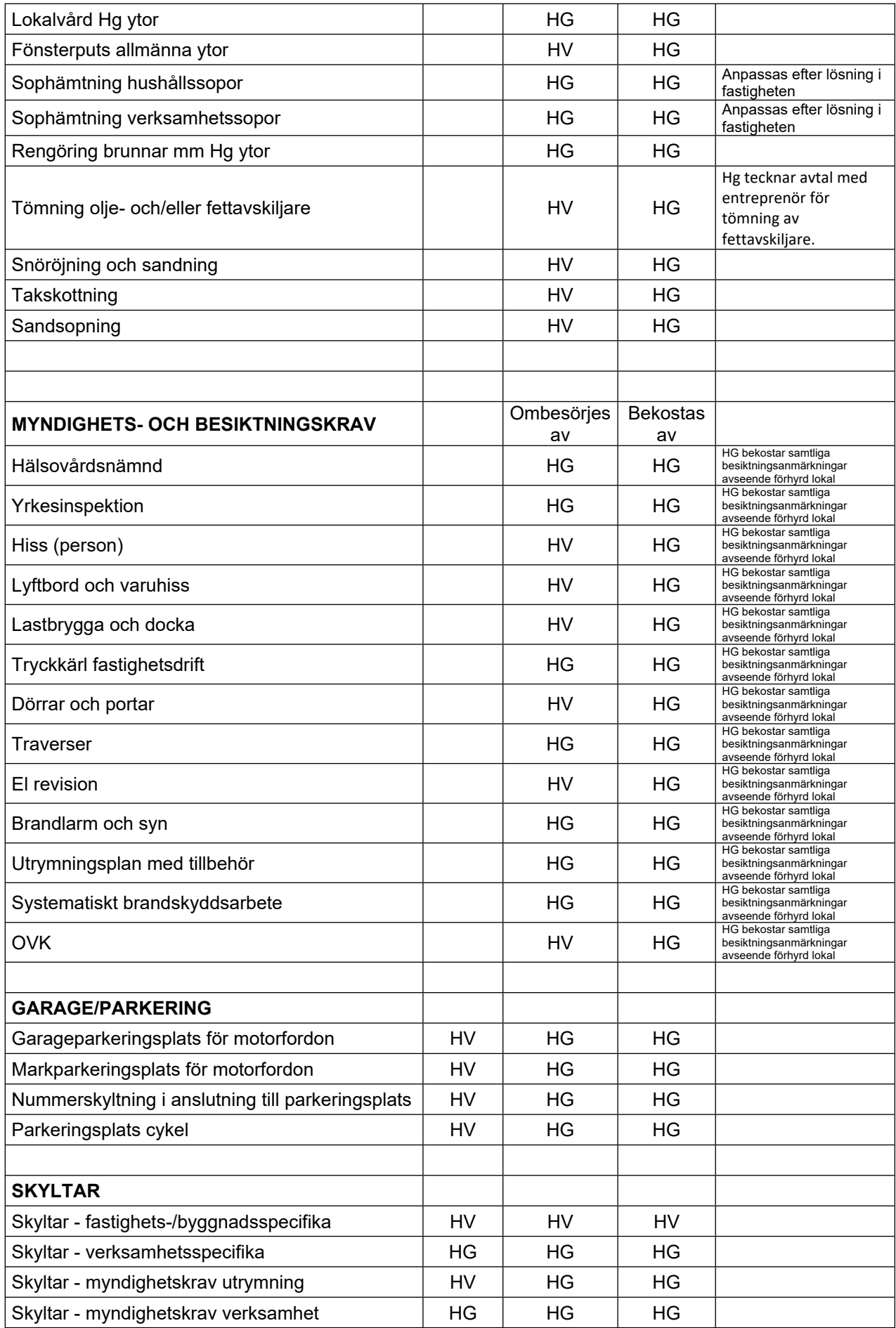

7(8)

Denna Gränsdragningslista har upprättats i två (2) exemplar, varav Parterna har tagit var sitt.

 $\frac{1}{2}$  ,  $\frac{1}{2}$  ,  $\frac{1}{2}$  ,  $\frac{1}{2}$  ,  $\frac{1}{2}$  ,  $\frac{1}{2}$  ,  $\frac{1}{2}$  ,  $\frac{1}{2}$  ,  $\frac{1}{2}$  ,  $\frac{1}{2}$ 

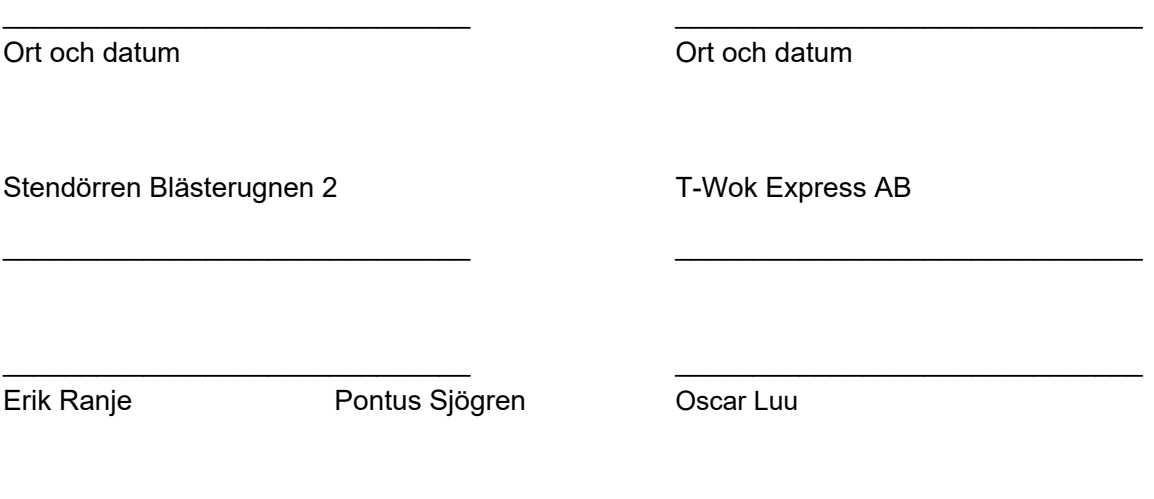

8(8)

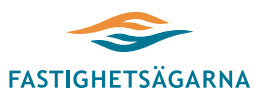

#### **GRÖN BILAGA TILL LOKALHYRESAVTAL**

**Bilaga nr** 4

#### **Undertecknande parter har denna dag träffat följande överenskommelse.**

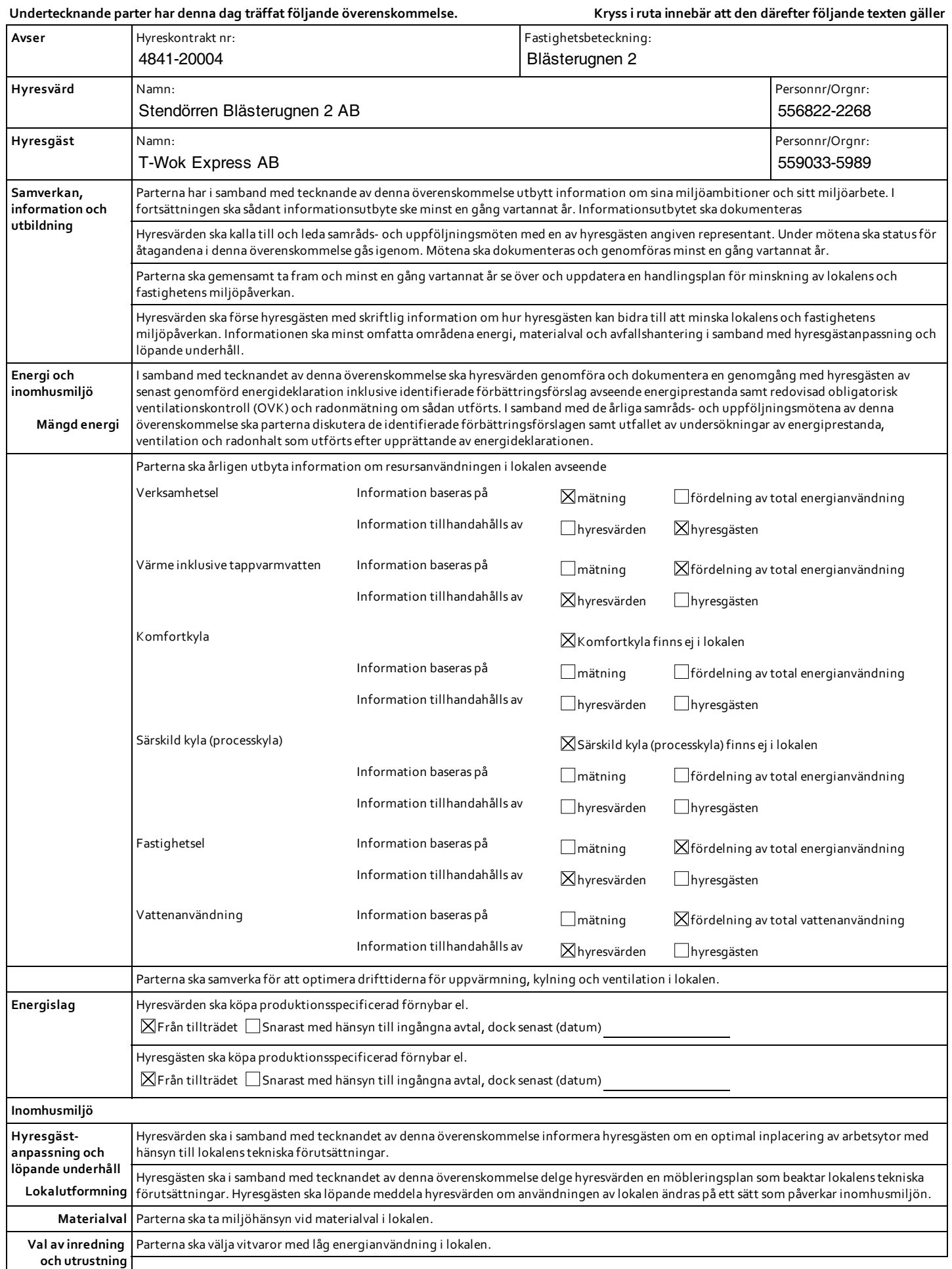

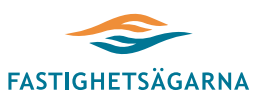

#### **GRÖN BILAGA TILL LOKALHYRESAVTAL**

**Bilaga nr** 4

**Sid 2 ( 2 )**

**Undertecknande parter har denna dag träffat följande överenskommelse.**

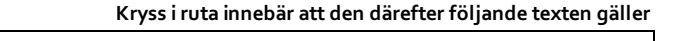

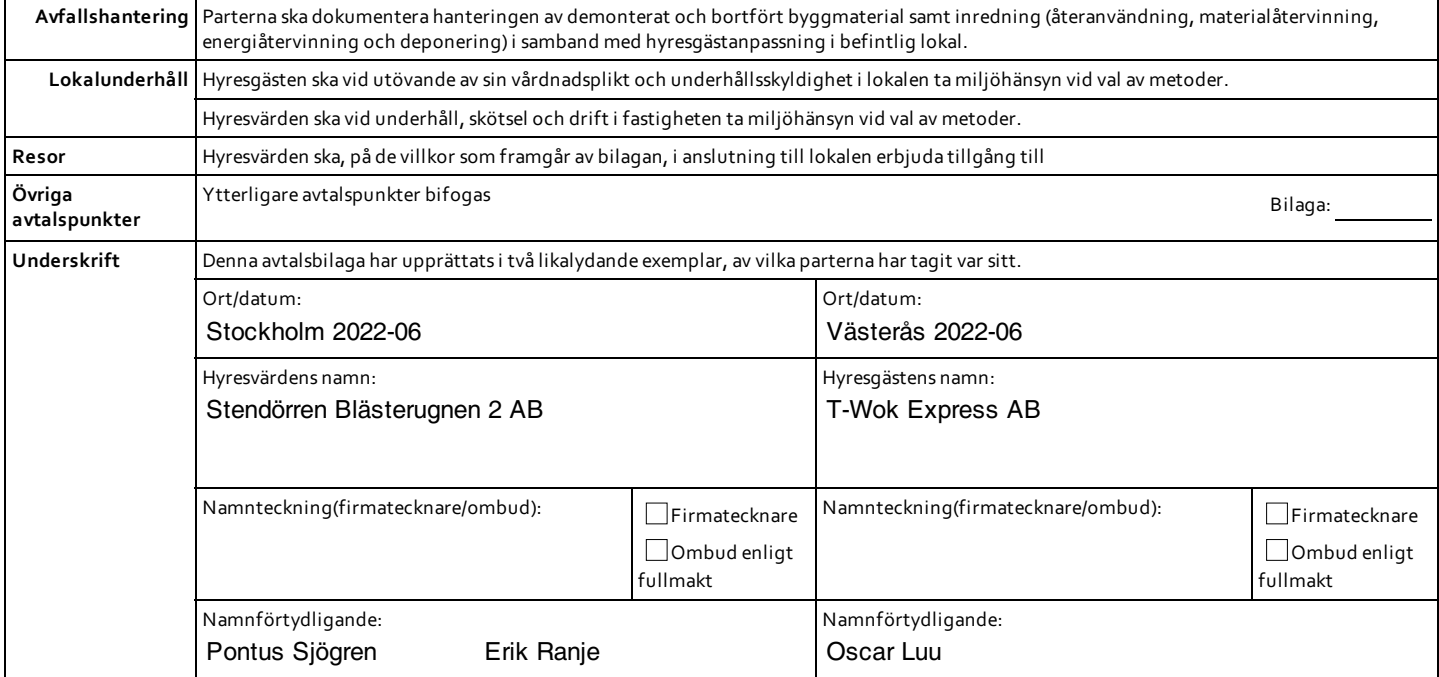

# Verifikat

Transaktion 09222115557472400006

# Dokument

#### 4841-20004 T Wok express nytt avtal Skarpt 20220628 rev 1

Huvuddokument 36 sidor Startades 2022-06-28 23:45:49 CEST (+0200) av Pontus Sjögren (PS1) Färdigställt 2022-07-01 10:27:00 CEST (+0200)

# Initierare

## Pontus Sjögren (PS1)

Stendörren Fastigheter AB pontus.sjogren@stendorren.se

Signerade 2022-07-01 10:27:00 CEST (+0200)

# Signerande parter

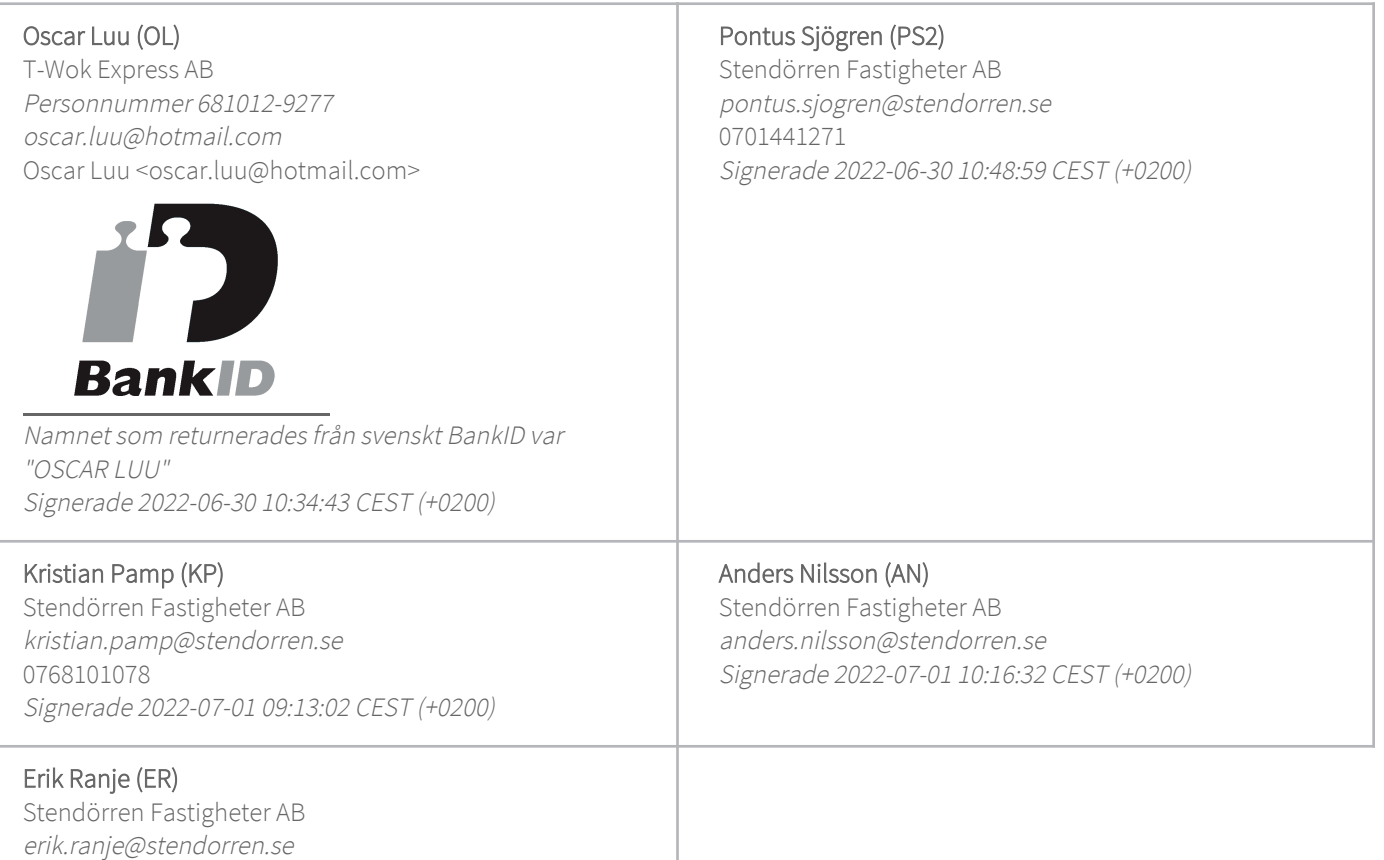

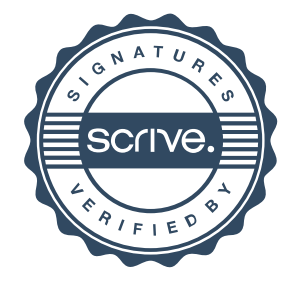

# Verifikat

Transaktion 09222115557472400006

Detta verifikat är utfärdat av Scrive. Information i kursiv stil är säkert verifierad av Scrive. Se de dolda bilagorna för mer information/bevis om detta dokument. Använd en PDF-läsare som t ex Adobe Reader som kan visa dolda bilagor för att se bilagorna. Observera att om dokumentet skrivs ut kan inte integriteten i papperskopian bevisas enligt nedan och att en vanlig papperutskrift saknar innehållet i de dolda bilagorna. Den digitala signaturen (elektroniska förseglingen) säkerställer att integriteten av detta dokument, inklusive de dolda bilagorna, kan bevisas matematiskt och oberoende av Scrive. För er bekvämlighet tillhandahåller Scrive även en tjänst för att kontrollera dokumentets integritet automatiskt på: https://scrive.com/verify

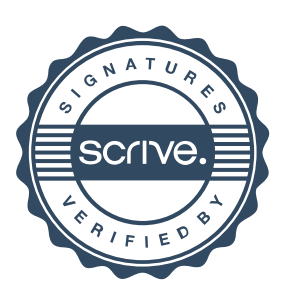